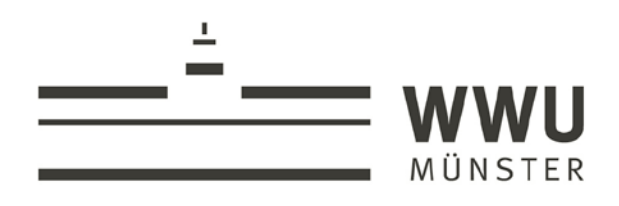

# **Formalia-Handbuch**

# Ein Leitfaden für Studierende der Katholisch-Theologischen Fakultät

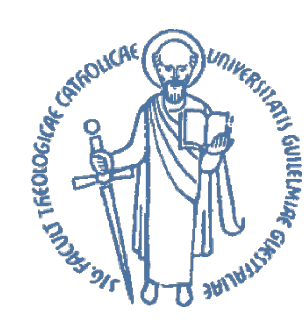

**Katholisch-Theologische Fakultät**

wissen.leben

Erarbeitet von

Ludger Hiepel und Dr. Barbara Zimmermann

unter besonderer Mitarbeit von Dr. Holger Arning, Andree Burke, Matthias Daufratshofer, Simon Harrich, Marc Heidkamp, Monnica Klöckener, Michael Pfister und Dr. Maria Wernsmann

sowie den wissenschaftlichen Mitarbeiterinnen und Mitarbeitern

der Katholisch-Theologischen Fakultät

der Westfälischen Wilhelms-Universität Münster.

Erweiterte und überarbeitete Neuauflage des MB-Leitfadens *Formalia wissenschaftlicher Arbeiten* zum Wintersemester 2018/19.

# Inhaltsverzeichnis

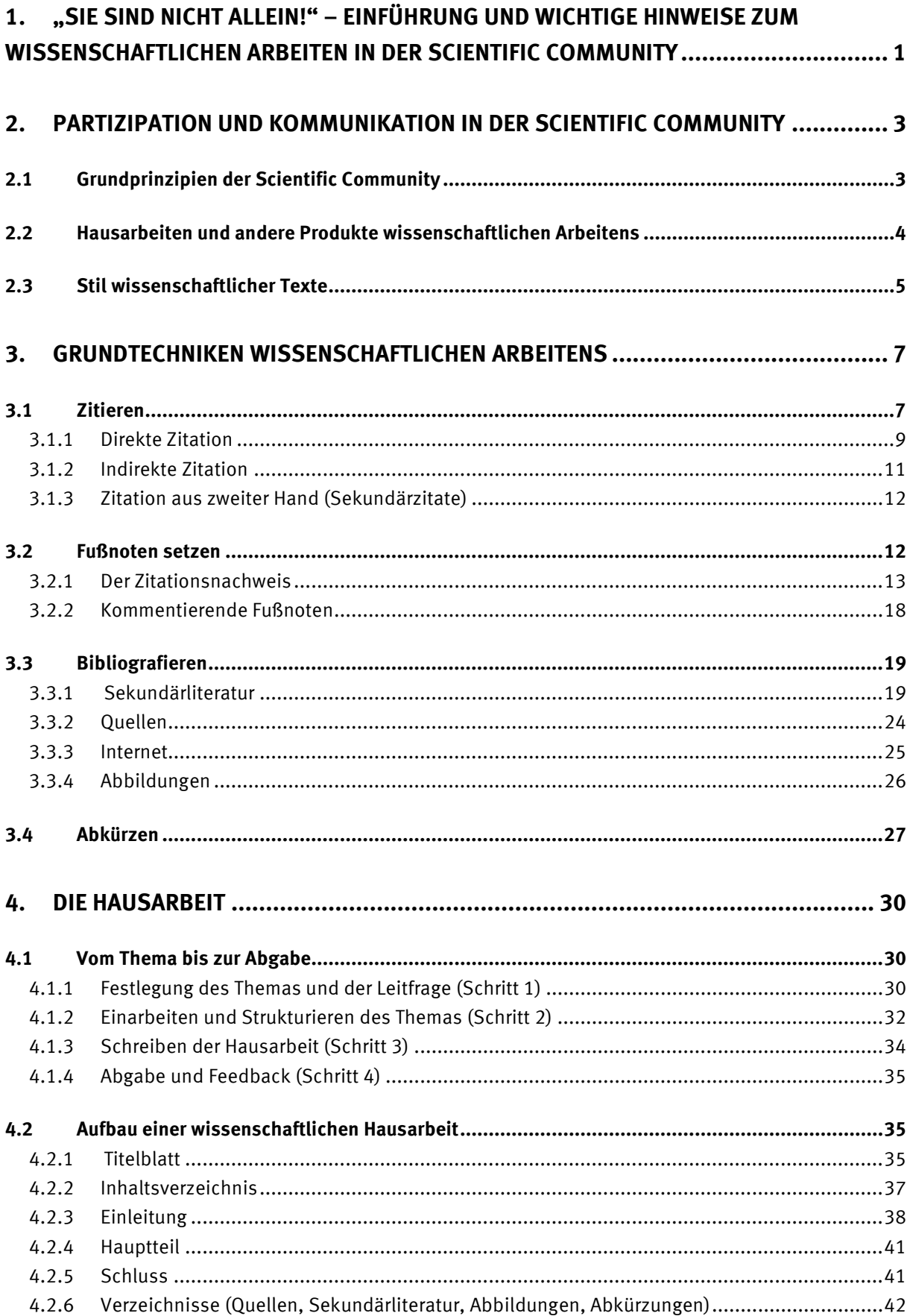

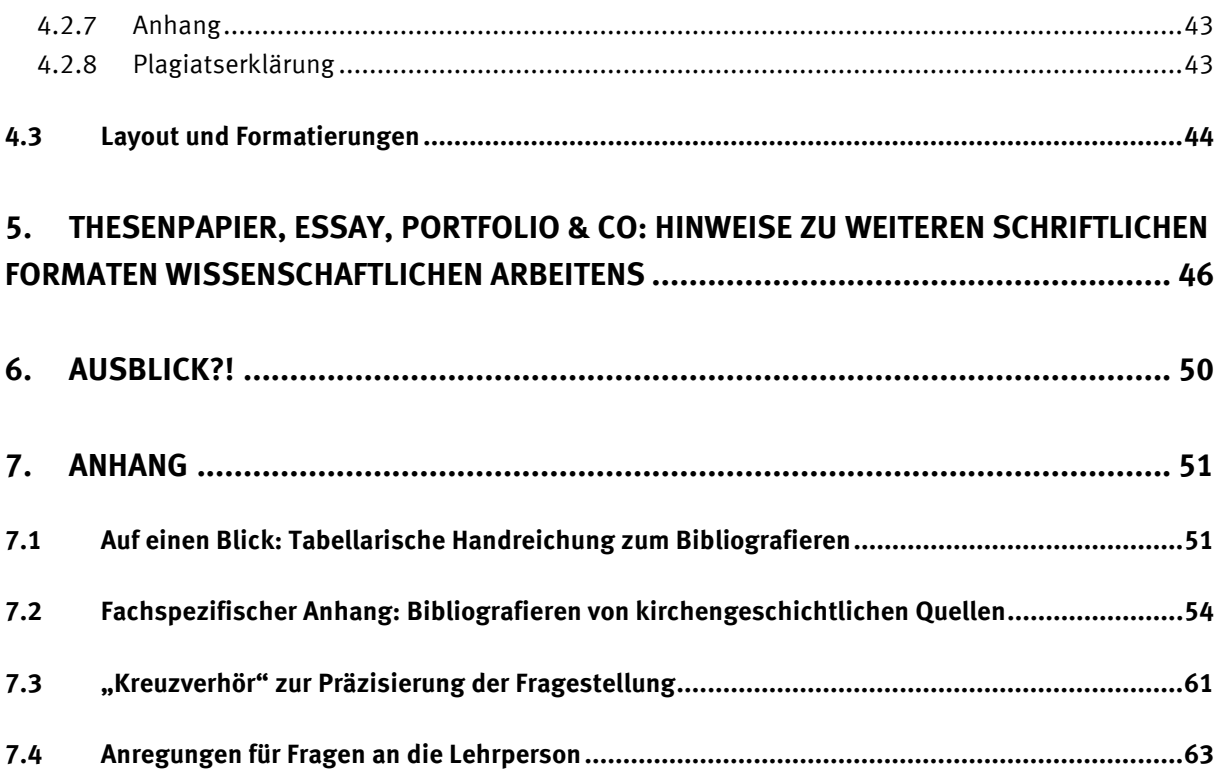

<span id="page-4-1"></span>1

# <span id="page-4-0"></span>**1. "Sie sind nicht allein!" – Einführung und wichtige Hinweise zum wissenschaftlichen Arbeiten in der Scientific Community**

Um den Einstieg in das Theologiestudium und das wissenschaftliche Arbeiten zu erleichtern, wird an der Katholisch-Theologischen Fakultät in Münster die Übung "Schreiben in der Theologie" für alle Studierenden des ersten Fachsemesters angeboten. Diese Übung befasst sich mit der Erstellung der ersten wissenschaftlichen Hausarbeit und führt in die Formalia wissenschaftlichen Arbeitens (Zitieren, Bibliografieren etc.) ein. Flankierend zur Übung existiert ein E-Webquest mit fünf Testmodulen<sup>[1](#page-4-1)</sup>, in denen alle Studierenden die Möglichkeit haben, die neuen Skills wissenschaftlichen Arbeitens zu trainieren und zu vertiefen.[2](#page-4-2) Als ergänzendes Lehrmaterial haben die wissenschaftlichen Mitarbeiterinnen und Mitarbeiter der Katholisch-Theologischen Fakultät dieses Formalia-Handbuch erstellt, das die wichtigsten Informationen zu diesem Thema bündelt.

Das Formalia-Handbuch kann als Stütze bei der Erstellung von Hausarbeiten und Ausarbeitungen dienen und analog auch zur Abfassung von Abschlussarbeiten (Magister-, Bachelor- und Masterarbeit) konsultiert werden. **Wichtig ist, dass alle Empfehlungen in diesem Reader ausschließlich als solche zu verstehen sind; im konkreten Fall haben immer die Vorgaben der konkreten Lehrperson Vorrang.** Insofern gilt es, gut auf entsprechende Hinweise der Dozierenden zu achten und bei Fragen deren Sprechstunden aufzusuchen. Wenn keine Vorgaben gemacht werden, dient der Reader als zentrale Orientierungsgröße.[3](#page-4-3)

Manchmal ergeben sich bei der Abfassung einer schriftlichen Arbeit Probleme, die nichts mit Formalia-Vorgaben oder Inhalten zu tun haben. In diesen Fällen bieten sich folgende Möglichkeiten:

- 1. Bei allgemeinen **Formulierungsproblemen** hilft das [Schreib-Lese-Zentrum](https://www.uni-muenster.de/Schreiblesezentrum/Schreibberatung/Schreibberatung.html) der Westfälischen Wilhelms-Universität (WWU) mit individueller Beratung sowie Kursen und Workshops.
- 2. Bei **fehlenden Grundkenntnissen** oder **Problemen mit Textverarbeitungsprogrammen**

 $1$  Der Webquest ist über das Learnweb aufzurufen: Kurs ["Theologie und Religionswissenschaft –](https://sso.uni-muenster.de/LearnWeb/learnweb2/course/view.php?id=27268) Fachange[bot der ULB"](https://sso.uni-muenster.de/LearnWeb/learnweb2/course/view.php?id=27268) (semesterunabhängig). Institutionen – wie in diesem Abschnitt – sowie Richtlinien der WWU sind benutzerfreundlich direkt (ohne Angabe der URL) durch einen Hyperlink verknüpft (Stand: 21.06.2018). Digitale Quellen, aus denen zitiert wurde oder auf die verwiesen wird, sind entsprechend den Regeln dieses Handbuchs belegt.

<span id="page-4-2"></span><sup>2</sup> Die Testmodule sind im Rahmen der Übung "*Schreiben in der Theologie"* erfolgreich zu absolvieren. Die Einschreibung in den Kurs bleibt vier Semester bestehen, sodass die Inhalte, Tipps und Anregungen in dieser Zeit jederzeit verfügbar bleiben.

<span id="page-4-3"></span><sup>3</sup> Um eine zusätzliche Orientierungshilfe zu geben, werden viele formale Vorgaben auch in diesem Handbuch angewendet und umgesetzt. Auf folgende Abweichungen im Vergleich zu einer Hausarbeit sei jedoch besonders hingewiesen: 1. die Verringerung des Zeilenabstands im Fließtext, 2. der Verzicht auf ein Literatur- und Abbildungsverzeichnis sowie 3. das Fehlen einer Plagiatserklärung.

(z. B. Microsoft Word) bietet das [Zentrum für Informationsverarbeitung \(ZIV\)](https://www.uni-muenster.de/ZIV/Lehre/Schulungen/index.html) kostenlose Schulungen sowie Online-Tutorials.

- 3. Im Fall von Lern- und Arbeitsstörungen, von Prüfungsangst, von Motivations- und Entscheidungsproblemen oder auch von Konzentrations- und Suchtproblemen gibt es psychologische Beratungsstellen bei der [Zentralen Studienberatung](https://www.uni-muenster.de/ZSB/psychologische-beratung/psych.html) (ZSB) und der [Katholischen Studierenden-](https://www.kshg.de/de/beratung-hilfe/psychologische-beratung/) und Hochschulgemeinde (KSHG). Bei beiden Angeboten sind die Ansprechpersonen ausgebildete Psychologen und Psychologinnen, die der Schweigepflicht unterliegen.
- 4. In besonderen Fällen kann das **Aufschiebeverhalten** so massiv ausgeprägt sein, dass es das eigene seelische Wohlbefinden negativ beeinflusst und selbst alltägliche Arbeitsabläufe erschwert. In solchen Fällen hilft die [Prokrastinationsambulanz der WWU](https://www.uni-muenster.de/Prokrastinationsambulanz/) mit Einzelberatung, Therapien und Kurztrainings. Auch hier sind die Ansprechpersonen ausgebildete Psychologen und Psychologinnen, die der Schweigepflicht unterliegen.
- 5. Studierende, die aufgrund einer **Behinderung oder chronischen Krankheit** eine Prüfung oder Leistung nicht oder nur schwer in der eigentlich vorgeschriebenen Form erbringen können, haben die Möglichkeit, einen [Nachteilsausgleich](https://www.uni-muenster.de/FB2/studienbuero/nachteilsausgleich.html) zu beantragen. Der Nachteilsausgleich stellt dabei keinen Vorteil dar, sondern stellt gleiche Bedingungen wieder her!
- 6. **Schwangerschaft, Kinderbetreuung** und **Pflege von Angehörigen** können weitere Herausforderungen darstellen. Die Prüfungsordnungen sehen hierzu differenzierte Regelungen mit Blick auf Prüfungsleistungen und Abschlussarbeiten vor, um die Wissenschaft und Familie miteinander zu verbinden. Die Ansprechpartnerin des Fachbereichs (derzeit: [Tanja Heuer\)](https://www.uni-muenster.de/FB2/personen/pastoral/heuer.html) bietet Unterstützung und Lösungsmöglichkeiten. Weitere Informationen und Angebote stellt auch das [Gleichstellungsbüro der WWU](https://www.uni-muenster.de/studium/hilfeundberatung/studierenmitkind.html) zur Verfügung.

## <span id="page-6-0"></span>**2. Partizipation und Kommunikation in der Scientific Community**

Mit der Immatrikulation werden Studierende Teil der wissenschaftlichen Gemeinschaft eines Fachs bzw. mehrerer Fächer. Studierende des ersten Fachsemesters an der Katholisch-Theologischen Fakultät der WWU sind damit der jüngste Nachwuchs der Katholischen Theologie in Münster. Sie haben das Recht und die Möglichkeit, die eigenen theologischen Fragen ins Gespräch zu bringen sowie methodische Bearbeitungsstrategien und theologische Argumente zu bestimmen, um tragfähige Antworten zu erarbeiten.

Damit die eigenen theologischen Studien und Untersuchungen von Beginn des Studiums an anschlussfähig sind, müssen sie den Grundprinzipien der wissenschaftlichen Gemeinschaft entsprechen (2.1), ein wissenschaftliches Format aufweisen (2.2) sowie stilistisch und sprachlich angemessen gestaltet sein (2.3). Die nachfolgenden Unterkapitel bieten dazu konkretere Anhaltspunkte.

## <span id="page-6-1"></span>**2.1 Grundprinzipien der Scientific Community**

Alle, die im wissenschaftlichen Raum lernen, lehren und forschen, bilden die wissenschaftliche Gemeinschaft (engl. *Scientific Community*). An diesem Begriff bzw. seinen Teilelementen lässt sich gut verdeutlichen, welche Grundprinzipien dem Schreiben einer wissenschaftlichen Arbeit zugrunde liegen.

**"Scientific"** steht für folgende Handlungsmaximen:

- Wir gehen einer Fragestellung auf den Grund, möchten ein Thema verstehen.
- Wir setzen uns strukturiert und verständlich mit Themen auseinander.
- Wir wenden bewusst gewählte Methoden konsequent an.
- Wir weisen den Gültigkeitsanspruch unserer Aussagen aus (z. B. durch die Kennzeichnung von Thesen in Abgrenzung zu Ergebnissen, durch die Angabe von Einschränkungen und Ausnahmen, durch die Nennung und Abwägung von Pro- und Contra-Argumenten, die eine These untermauern bzw. relativieren).

**"Community"** steht für folgende Prinzipien:

- Wir arbeiten mit relevanten Ergebnissen und Beobachtungen anderer Wissenschaftler und Wissenschaftlerinnen der Scientific Community, greifen vorhandene Forschungsarbeiten auf, erweitern, kritisieren und korrigieren diese bei Bedarf.
- Wir gestalten und strukturieren unsere Arbeiten anhand gängiger Regeln, die innerhalb der wissenschaftlichen Gemeinschaft unseres Fachgebiets etabliert sind.
- Wir machen unsere Arbeiten allen Mitgliedern der wissenschaftlichen Gemeinschaft (und darüber hinaus) zugänglich und hoffen auf Rezeption und Kritik.

Ganz grob gesprochen ist es also das Ziel wissenschaftlicher Arbeiten, einem bestimmten Thema methodisch reflektiert auf den Grund zu gehen. Auch Hausarbeiten folgen diesem Anliegen und eröffnen schon zu Beginn des Studiums die Möglichkeit, sich forschend mit einem Themenfeld oder einer Problemstellung auseinanderzusetzen. In der Hausarbeit zeigen Studierende, dass sie eine Fragestellung aus einem Themenbereich des Seminars und der jeweiligen wissenschaftlichen Disziplin den fachlichen Vorgaben inhaltlich entsprechend bearbeiten und die Ergebnisse formal richtig darstellen können. Für eine Hausarbeit in Biblischer und Historischer Theologie können dabei andere Kriterien und Ziele gelten als für eine Hausarbeit in Systematischer oder Praktischer Theologie und Philosophie.

Drei **Grundprinzipien** gelten dabei über alle Fächer hinweg für die gesamte Scientific Community:

## **1. Lesbarkeit**

- inhaltlich: logische strukturierte Gedankenführung
- formal: korrekte, einheitliche Gestaltung
- stilistisch: genaue, korrekte, klare Wortwahl

#### **2. Transparenz**

- Rechenschaft über wissenschaftliche und andere Motivationen<sup>[4](#page-7-1)</sup>
- Darlegung und Begründung der Ziele, des Vorgehens und der Methoden
- Kennzeichnung fremden Gedankenguts
- Herausstellung der eigenen Ergebnisse

## **3. Recherchierbarkeit**

1

- Vollständigkeit der Nachweise
- Nutzung eines gängigen und nachvollziehbaren Formats

Es gilt zu Beginn des Studiums, diese Handlungsmaximen und Grundprinzipien einzuüben und zu verinnerlichen, um in der Scientific Community kommunizieren und arbeiten zu können.

## <span id="page-7-0"></span>**2.2 Hausarbeiten und andere Produkte wissenschaftlichen Arbeitens**

Das Format, in dem wissenschaftliche Forschungsergebnisse präsentiert werden, ist nicht festgelegt, sondern wird in Abwägung von Zielgruppe, Forschungsgegenstand etc. bestimmt. So können Studien zu Bildwerken beispielsweise in einer Ausstellung mit dazugehörigem Ausstellungskatalog dargelegt werden oder aber digital in Datenbanken oder auf Homepages präsentiert und damit zugleich für die breite Öffentlichkeit zugänglich gemacht werden.

<span id="page-7-1"></span><sup>4</sup> Siehe Kapitelabschnitt 4.2.3 dieses Formalia-Handbuchs.

Typische Präsentationsformen für theologische Forschungsprozesse sind gegenwärtig schriftliche Darstellungen (Artikel, Monografien, Sammelbände, Lexika, Handbücher, Einführungen etc.). Im Rahmen von Studien- und Prüfungsleistungen wird daher das Verfassen kleinerer und größerer schriftlicher Arbeiten geübt und überprüft.

Die *Hausarbeit* stellt eine wissenschaftliche Untersuchung zu einem klar umrissenen Thema (ein Problem, eine Forschungsmeinung, eine Bibelstelle, ein Dokument, ein Rituselement etc.) dar. Sie dient als Brücke zu größeren Werken wie einer Abschlussarbeit, einem wissenschaftlichen Beitrag oder einer Monografie. Zwar gibt es innerhalb der Theologie verschiedene Formen von Hausarbeiten – so befassen sich exegetische Proseminararbeiten meist mit einer Perikope, die durch Anwendung verschiedener Methoden erschlossen wird, während systematische Arbeiten in der Einleitung eine Leitfrage aufwerfen, die im Fazit begründet beantwortet wird –, dennoch ist allen Formen gemeinsam, dass das Vorhaben in der Einleitung vorgestellt, im Hauptteil durchgeführt und im Schlusskapitel zu einem stimmigen Abschluss gebracht wird (Auswertung und Reflexion). Wichtig ist dabei der "rote Faden", also die konsequente und nachvollziehbare Gliederung. Der Sinn einer Hausarbeit besteht in der vertieften Auseinandersetzung mit einem Thema und dem damit verbundenen persönlichen Erkenntnisgewinn sowie dem Erwerb von Softskills wie Ausdrucks- und Argumentationsfähigkeit. Insbesondere in der Basisphase dienen Hausarbeiten auch dazu, die Fähigkeit wissenschaftlichen Arbeitens unter den von der Scientific Community vorgegebenen Rahmenbedingungen zu dokumentieren und zu trainieren.[5](#page-8-1)

Andere schriftliche Studien- und Prüfungsleistungen sind beispielsweise Ausarbeitungen zu Referaten, Essays, Forschungsmappen und Portfolios, Text- und Quellenanalysen, Erarbeitungen einer Aufgabenstellung, Projektkonzeptionen und -dokumentationen, aber auch Thesenpapiere, Protokolle und Reflexionsberichte.<sup>[6](#page-8-2)</sup>

## <span id="page-8-0"></span>**2.3 Stil wissenschaftlicher Texte**

1

Die Scientific Community ist der gemeinschaftlich erarbeiteten Erkenntnis verpflichtet. Das primäre Ziel von schriftlichen wissenschaftlichen Arbeiten ist deshalb der Austausch von Erkenntnissen zwischen Fachleuten in möglichst klarer Kommunikation. Dazu ist es notwendig, wissenschaftliche Arbeiten **stringent** aufzubauen und die Leser und Leserinnen gut durch einen Gedankengang zu führen, indem **Begriffe, Konzepte und Methoden eindeutig geklärt und konsequent verwendet** werden. Wer unsicher ist, welche Begriffe erklärt werden sollten, und wenn irgendwann jedes Wort erklärenswert erscheint, ist es ratsam, als Adressatinnen und Adressaten der Arbeit die Kommilitoninnen und Kommili-

<span id="page-8-1"></span><sup>5</sup> Zur wissenschaftlichen Hausarbeit siehe auch Kapitel 4 dieses Formalia-Handbuchs.

<span id="page-8-2"></span><sup>6</sup> Siehe dazu auch Kap. 5 dieses Handbuchs. Welche (schriftlichen wie mündlichen) Prüfungsformen im Studienverlauf vorgesehen sind, ist in den entsprechenden Prüfungsordnungen bzw. den dazugehörigen Modulbeschreibungen dokumentiert, die auf den Seiten des [Studienbüros](https://www.uni-muenster.de/FB2/studienbuero/) online einsehbar sind.

1

tonen der zugehörigen Lehrveranstaltung, zu der die Leistung erbracht wird, im Kopf zu haben. So wird klar, welche Begriffe zu erläutern sind und welche als bekannt vorausgesetzt werden können.

Im Sinne der Klarheit sollten wissenschaftliche Ausdrücke nur bzw. immer dann eingesetzt werden, wenn gewöhnliche Begriffe verwirrend und mehrdeutig sind – es ist eine Kunst und zugleich Trainingssache, **verständlich und zugleich präzise unter Verwendung der entsprechenden Fachbegriffe** zu schreiben. **Umgangssprachliche Formulierungen und Wiederholungen** sind zu vermeiden.

Die Sprache sollte darüber hinaus:

- **klar** und (soweit wie möglich) **objektiv,**
- **geschlechtergerecht**[7](#page-9-0) und **frei von diskriminierenden Formulierungen**

sein. Innerhalb der wissenschaftlichen Gemeinschaft wird debattiert, ob in wissenschaftlichen Texten die **erste Person Singular** verwendet werden sollte oder nicht. In vielen englischen Publikationen ist der Gebrauch des "I" Standard, in vielen deutschsprachigen Publikationen besteht hier Zurückhaltung. Einige Mitglieder der Scientific Community sehen die erste Person Singular als unwissenschaftlich an, verbinden damit eine Absage an das Prinzip der größtmöglichen Objektivität; anderen gilt die Verwendung der ersten Person Singular als Ausdruck von wissenschaftlicher Transparenz, denn letztlich bleiben Erkenntnis und Perspektiven an die jeweils schreibende Person gebunden. In der Praxis finden sich daher wissenschaftliche Texte, die (1.) die Verwendung gezielt vermeiden, (2.) konsequent aus dieser Warte formuliert sind oder aber (3.) sich um einen wohlüberlegten Einsatz der jeweiligen Form bemühen (z. B. ausschließliche Verwendung der ersten Person Singular in Kommentaren, Stellungnahmen oder beim Ausweis persönlicher Motivation). Auch Studierende sind zu einer Entscheidung in dieser Stil-Frage herausgefordert, sollten diese für sich abwägen und mit den verantwortlichen Lehrpersonen abstimmen.

**Orthografische, grammatische und logische Richtigkeit der Sprache** sind grundlegende Voraussetzung für den wissenschaftlichen Ideentransfer und erleichtern die wissenschaftliche Bezugnahme. Den Empfehlungen des Rechtschreib-Dudens, der auch online einsehbar ist, ist zu folgen. Um den eigenen Gedankengang zu gliedern, sind **Absätze**  sinnvoll zu setzen. Ein Absatz enthält bzw. bündelt einen Gedankengang; er besteht selten aus nur einem einzigen Satz. Ausnahmen bilden hier Schlusssätze sowie Einleitungssätze zu Aufzählungen oder Formeln (zumeist mit Doppelpunkt am Ende). Bei Ein-

<span id="page-9-0"></span><sup>7</sup> Die Gleichstellungskommission der Westfälischen Wilhelms‐Universität plädiert für einen diskriminierungsfreien Sprachgebrauch und hat [Empfehlungen für eine geschlechtergerechte Schriftsprache](https://www.uni-muenster.de/imperia/md/content/gleichstellung/senat_gleichstellungskommission_empfehlungen_geschlechtergerechte_schriftsprache.pdf) vorgelegt, die auch für den Fachbereich Katholische Theologie Gültigkeit beanspruchen und beim Verfassen der eigenen wissenschaftlichen Beiträge weiterhelfen. Konkrete Beispiele zu geschlechtsneutralen Formulierungsalternativen – wie sie in diesem Dokument angeregt werden – finden sich im Genderwörterbuch "Geschickt gendern", hg. v. Johanna USINGER. Online unter: https://geschicktgendern.de/ (Stand: 21.06.2018).

schüben – das nennt man Parenthese – ist auf die Verwendung des Halbgeviertstrichs<sup>[8](#page-10-2)</sup> zu achten.

## <span id="page-10-0"></span>**3. Grundtechniken wissenschaftlichen Arbeitens**

In wissenschaftlichen Arbeiten wird auf Informationen anderer Autoren und Autorinnen und damit auf wissenschaftliche Werke anderer Mitglieder der wissenschaftlichen Gemeinschaft zurückgegriffen. Die Verarbeitung und der Nachweis fremden Gedankenguts sind unverzichtbar und folgen standardisierten Prinzipien. Zu Beginn des Studiums ist es wichtig, diese Prinzipien und Techniken des Zitierens und Belegens einzuüben. Häufig stehen dabei die formalen Herausforderungen im Vordergrund: Wie muss ich welche Art von Quelle belegen? Welche Zitationsstile sind akzeptiert? Wie bindet man Zitate in einen Text ein?

Im Folgenden werden vier Grundtechniken wissenschaftlichen Arbeitens näher entfaltet: das Zitieren (3.1), das Bibliografieren – also der Nachweis der verwendeten Quellen- und Sekundärliteratur nach einem bestimmten Schema (3.2), das Setzen von Fußnoten (3.3) und das Abkürzen (3.4).

## <span id="page-10-1"></span>**3.1 Zitieren**

Grundsätzlich müssen für alle Behauptungen und Thesen einer Hausarbeit die Quellen angegeben werden, auf die sich die eigene Beweisführung stützt. Auf diese Weise wird fremdes Gedankengut gekennzeichnet sowie der Gedankengang untermauert. Durch den Beleg der hinzugezogenen Informationen wird die eigene wissenschaftliche Arbeit überprüfbar, zugleich sichert man aber auch die eigenen Informationen ab.

Für das Zitieren gelten folgende Prinzipien (werden diese Regeln befolgt, ist bereits ein großer Schritt zu einer guten Zitation getan):

- 1. **Genauigkeit** (keine sinnverfremdende, sondern exakte Zitation),
- 2. **Zweckmäßigkeit** (auf die eigene Fragestellung konzentriert, nicht ausufernd),
- 3. **Beleg aus erster Hand** (möglichst: direkt aus dem jeweiligen Werk zitieren zur Vermeidung von Übertragungsfehlerketten),
- 4. **Überprüfbarkeit** (durch Angabe des Zitationsnachweises und der Bibliografie) sowie
- 5. **Einheitlichkeit** des Zitationssystems (zur Erleichterung der Überprüfung).

Zitate müssen bewusst ausgewählt werden, um die eigene Gedankenführung zu stützen. Sie machen die Arbeit aber nicht aus, dürfen nicht überhandnehmen. Zitate werden da-

1

<span id="page-10-2"></span><sup>&</sup>lt;sup>8</sup> Shortcut: Strg+Num -.

bei grundsätzlich in den eigenen Text syntaktisch eingepasst; sie stehen nicht unverbunden nebeneinander. Dazu gibt es verschiedene Weisen des Zitierens und Arten von Zitaten, wie nachfolgend weiter ausgeführt wird. Eine gute Hausarbeit zeichnet sich dadurch aus, dass diese verschiedenen Arten kreativ und sinnvoll verwendet werden.

#### <span id="page-12-0"></span>**3.1.1 Direkte Zitation**

Es gibt zunächst die Möglichkeit, einen Autor oder eine Autorin wörtlich, also direkt zu zitieren – dabei ist das Zitat exakt wiederzugeben und zu markieren. Zur Auswahl stehen drei Varianten:

#### **a) Zitation eines Begriffs oder eines Teilsatzes**

Die kürzeste Variante stellt die Zitation eines Begriffs oder eines Teilsatzes dar. Solch kurze Zitate werden in den eigenen Fließtext eingebaut, d. h. sie müssen logisch wie syntaktisch in den Text eingepasst werden. Sie werden in doppelte Anführungszeichen gesetzt. Zumeist wird im Rahmen des Fließtextes dabei auch auf den Namen des Autors bzw. der Autorin verwiesen.

Beispiele:

- *Die Biologin XY spricht in diesem Zusammenhang von "...*"<sup>[9](#page-12-1)</sup>
- In der Literatur werden drei Aspekte angeführt: "Aspekt 1"<sup>[10](#page-12-2)</sup> (Name Autor 1), *"Aspekt 2["11](#page-12-3) (Name Autorin 2) sowie "Aspekt 3"[12](#page-12-4) (Name Autor 3).*

Das Zitat eines Begriffs oder eines Teilsatzes dient insbesondere der Markierung von Leitbegriffen, die für eine Debatte leitend sind bzw. prägend waren, sowie der Einführung von charakterisierenden Begriffen, die nicht indirekt wiedergegeben werden können, da sie so treffend sind.

#### **b) Zitation eines Satzes von bis zu drei Zeilen**

Soll ein ganzer Satz zitiert werden, muss dieser in den Sprachfluss des eigenen Fließtexts eingepasst und in doppelte Anführungsstriche gesetzt werden. Dazu wird in der Regel auf den jeweiligen Autor bzw. die Autorin verwiesen und der Zitationszusammenhang deutlich gemacht.

 Beispiel: *Wittgenstein arbeitet dabei mit folgender Unterscheidung: "Nun, ich kann wissen, ob ich wirklich Schmerzen habe; der Andere kann es nur vermuten. – Das ist in einer Weise falsch, in einer andern unsinnig."[13](#page-12-5)*

In einigen Fällen (z. B. bei der Einbindung fremdsprachlicher oder auch transdisziplinärer Begriffs- und Gedankenfiguren, die vom eigenen Sprachfluss deutlich abweichen) bietet es sich an, zunächst einen Gedankengang in eigenen Worten zu beschreiben und anschließend das Zitat in Klammern am Ende des Satzes als Beleg anzuführen. Alternativ

<u>.</u>

<span id="page-12-2"></span><span id="page-12-1"></span><sup>9</sup> In der Fußnote folgt dann der Zitationsnachweis.

<span id="page-12-3"></span><sup>10</sup> Zitationsnachweis 1.

<sup>&</sup>lt;sup>11</sup> Zitationsnachweis 2.

<span id="page-12-5"></span><span id="page-12-4"></span><sup>&</sup>lt;sup>12</sup> Zitationsnachweis 3.

<sup>&</sup>lt;sup>13</sup> WITTGENSTEIN, Ludwig: Tractatus logico-philosophicus. Werkausgabe in 8 Bänden. Bd. 1: Tractatus logicophilosophicus – Tagebücher 1914-1916 – Philosophische Untersuchungen, neu durchgeseh. v. Joachim SCHULTE (suhrkamp taschenbuch wissenschaft). Frankfurt a. M. 1984, 357.

kann das Zitat auch in der Fußnote ergänzt werden.

## **c) Zitation eines Gedankengangs von mehr als drei Zeilen**

Soll ein längerer zentraler Gedankengang wiedergegeben werden, der mehr als drei Zeilen umfasst, so ist das Zitat als sogenanntes **Blockzitat** aufzuführen. Diese sind durch ihr besonderes Layout direkt als Zitat gekennzeichnet und brauchen daher **nicht** in Anführungszeichen gesetzt zu werden.[14](#page-13-0) Stattdessen wird das Zitat jeweils 1 cm von rechts wie von links eingerückt, der Zeilenabstand auf 1 reduziert und eine kleinere Schriftgröße gewählt (z. B. Schriftgröße 10, wenn Fließtext in Schriftgröße 12 gesetzt ist).

 Beispiel: So ist z. B. die folgende kurze Charakterisierung des Neuen Testaments durch Gerd Theißen direkt als Zitat erkennbar:

Das NT umfasst 27 Schriften in griechischer Sprache, die zwischen ca. 50 und 130 n. Chr. entstanden: 4 Evangelien, 21 Briefe, dazu Apostelgesichte und Johannesapokalypse. Als sie entstanden, gab es kein «Neues Testament». Die Bibel der ersten Christen waren die heiligen Schriften der Juden. Juden hatten die Idee eines Kanons (griech. «Richtschnur») entwickelt, d. h. einer Schriftensammlung, welche die Überzeugungen einer Religion dem kulturellen Gedächtnis ein für alle Mal einprägt. Nach diesem Modell entwickelten die ersten Christen ihren erweiterten «Kanon». Erst in Unterscheidung zum NT wurde die jüdische Bibel zum «Alten Testament». Zusammen bilden sie die christliche Bibel. [15](#page-13-1)

Blockzitate eignen sich insbesondere, um einen zentralen Gedankengang eines Autors bzw. einer Autorin zu verdeutlichen; zugleich bieten sie den Lesenden die Möglichkeit, in die Sprach- und Gedankenwelt oder den ursprünglichen Argumentationsgang einzutauchen. Blockzitate sollten stets pointiert ausgewählt werden und den Bezug zur eigenen Forschungsleitfrage nicht verlieren.

Um die sprachliche und gedankliche Einbettung des Zitats in den eigenen Argumentationsgang – im Fließtext wie im Fußnotenapparat – zu optimieren, sei auf folgende Optionen hingewiesen:

• **Auslassungen […]:** Es muss nicht stets ein ganzer Satz wiedergegeben werden, d. h. Auslassungen beim direkten Zitat sind erlaubt, um den Fokus auf das Wesentliche zu wahren. Beim Herausgreifen einer Phrase oder einer Auslassung eines Satzteils innerhalb des Zitats muss nur darauf geachtet werden, dass der Sinn des Ursprungstextes auf keinen Fall verändert wird. Eine Auslassung ist innerhalb des direkten Zitats durch "[...]" kenntlich zu machen (die eckigen Klammern stehen genau an der Stelle bzw. an den Stellen, wo eine Auslassung erfolgt ist). Gleiches gilt für einzelne Wörter oder Buchstaben, die aus syntaktischen Gründen verändert werden müssen.

1

<span id="page-13-0"></span><sup>14</sup> Es können auch doppelte Anführungszeichen gesetzt werden. Wichtig ist nur, ein System einheitlich anzuwenden.

<span id="page-13-1"></span><sup>&</sup>lt;sup>15</sup> THEIBEN, Gerd: Das Neue Testament. München <sup>3</sup>2006, 9.

- **Klärende Anmerkungen** werden an der passenden Stelle direkt in das Zitat eingefügt, in eckige Klammern gesetzt und als Eingriff in den Originaltext markiert. Beispiel: *"Sie [die Brisanz der Fragestellung, Anm. d. Verf.] wird in den 90er-Jahren besonders deutlich."* Gleiches gilt für einzelne Wörter oder Buchstaben, die aus syntaktischen Gründen ergänzt werde[n] müssen; hier entfällt der explizite Zusatz "Anm. d. Verf.".
- **Hervorhebungen/Sperrungen**: Sperrungen, Hervorhebungen u. ä., die im Original vorhanden sind, sind bei der Zitation zu übernehmen, da auch diese Teil des ursprünglichen Gedankengangs im Sinne einer Akzentuierung sind. Am Ende der entsprechenden Fußnote kann dann als Hinweis "[Hervorhebung im Original]" notiert werden. Wenn die Hervorhebung im Sinne der Einheitlichkeit z. B. in eine Kursivierung überführt wird oder auf die Hervorhebung/Sperrung verzichtet wird, ist dies in jedem Fall – am besten in der Fußnote – anzumerken. Fügt man **eigene Hervorhebungen** hinzu, sind diese unbedingt zu kennzeichnen: Sie werden am Ende der entsprechenden Fußnote mit dem Zusatz in eckigen Klammern "[Hervorhebung d. Verf.]" kenntlich gemacht. Wenn es in einem Zitat sowohl Hervorhebungen im Original als auch eigene Hervorhebungen gibt, sind diese durch die entsprechenden Informationen in Klammern (ggf. bereits im Fließtext) unterscheidbar zu machen.
- **Fehler im Original [sic!]:** Hat ein Autor oder eine Autorin in dem Text, der zitiert wird, einen terminologischen Fehler begangen oder eine inhaltsverändernde Schreibweise genutzt, so wird im direkten Zitat hinter das fehlerhafte Wort bzw. den fehlerhaften Ausdruck das Kürzel [sic!] gesetzt. Einige Mitglieder der Scientific Community nutzen das Kürzel auch zur Kennzeichnung orthografischer [16](#page-14-1), grammatikalischer Fehler; andere korrigieren diese Fehler ohne gesonderte Kennzeichnungen, da der Sinn nicht verändert wird.
- **Umgang mit doppelten Anführungszeichen:** Kommen im Zitat selbst doppelte Anführungszeichen ("") vor, so werden diese durch einfache ("t) ersetzt, wenn das Zitat im eigenen Text mit doppelten Anführungszeichen eingeleitet wurde. Werden andere Anführungszeichen (z. B. » und «) im Original verwendet, so werden diese in der Regel auch übernommen. Das hochgestellte einfache Anführungszeichen (') ist vom Apostroph (') zu unterscheiden.

## <span id="page-14-0"></span>**3.1.2 Indirekte Zitation**

1

Auch wenn aus einer wissenschaftlichen Arbeit nicht wörtlich zitiert wird, sondern nur Gedanken aufgegriffen werden, muss die Quelle unbedingt angegeben werden. Der Regelfall wird sein, dass man einen Artikel oder ein Buch gelesen hat und auf bestimmte

<span id="page-14-1"></span><sup>16</sup> Die alte Rechtschreibung eines Originals wird ungekennzeichnet beibehalten.

Inhalte verweist. Zur Markierung eines indirekten Zitats ist

- 1. der Autor bzw. die Autorin auszuweisen und nachfolgend der Inhalt im Konjunktiv wiederzugeben sowie
- 2. in der Fußnote zu Beginn des Zitationsnachweises ein "Vgl." (Vergleiche) einzufügen.
- Beispiel: *Nach Ansicht des EU-Parlaments stellt der durch die Globalisierung veränderte Arbeitsmarkt die Beschäftigten von heute vor die Aufgabe, sich immer wieder neu an die rasant-dynamische Arbeitswelt anzupassen. Die Qualifizierung der Bürgerinnen und Bürger in Europa sei auf die zu erstrebende Wissensgesellschaft abzustimmen; konkret bedeute dies, die Bildungsstrukturen Europas so zu gestalten, dass für jeden Bürger und jede Bürgerin der EU jederzeit ein Ausbau der individuellen Fähigkeiten mit Blick auf die Anforderungen des Arbeitsmarktes möglich ist. [17](#page-15-2)*

## <span id="page-15-0"></span>**3.1.3 Zitation aus zweiter Hand (Sekundärzitate)**

Das Kopieren von Zitaten aus zweiter Hand (Sekundärzitate) ist nach Möglichkeit zu vermeiden! Autorinnen und Autoren sollten immer anhand des Originals (Aufsatz, Monografie, Edition etc.) zitiert werden, um sinnverfälschende Zitation sowie die Tradierung einer möglicherweise fehlerhaften Zitation zu vermeiden und diese gegebenenfalls aufzudecken. Wer also auf Gerhard Schulzes "Erlebnisgesellschaft" verweist, sollte dazu nicht allein einen Literaturbeleg aus einem Soziologielehrbuch verwenden, sondern das Werk von Gerhard Schulze selbst zur Hand nehmen. In sehr seltenen (!) Fällen ist die Originalquelle wirklich nicht ausfindig zu machen, weder über die Zentralbibliothek noch durch eine dort veranlasste Fernleihe. Nur dann darf man auf die Sekundärliteratur verweisen, in der man ebenjenes Zitat gefunden hat. In der Fußnote ist in diesem Fall vor der Angabe der Sekundärliteratur ein "Zit. nach" einzufügen.<sup>18</sup>

## <span id="page-15-1"></span>**3.2 Fußnoten setzen**

1

Ergänzend zum Haupttext findet sich in wissenschaftlichen Arbeiten wie einer Hausarbeit verpflichtend der sogenannte Fußnoten-Apparat. Fußnoten haben die Aufgabe,

1. direkte Zitate oder übernommene Gedanken zu belegen (Zitationsnachweis mithilfe bibliografischer Angaben),

<span id="page-15-2"></span><sup>17</sup> Vgl. Empfehlung des Europäischen Parlaments und des Rates vom 23. April 2008 zur Einrichtung des Europäischen Qualifikationsrahmens für lebenslanges Lernen (Amtsblatt der Europäischen Union C111, 6.5.2008), 1. Online unter: http://eur-lex.europa.eu/LexUriServ/LexUriServ.do?uri=OJ:C: 2008:111:0001:0007:DE:PDF (Stand: 08.08.2018).

<sup>&</sup>lt;sup>18</sup> Ein Musterbeispiel ist in der tabellarischen Übersicht in Kapitelabschnitt 7.1 dieses Handbuchs aufgeführt (wirklich nur für begründete Ausnahmefälle!).

- 2. auf inhaltliche Zusammenhänge zu verweisen und
- 3. weiterführende Hinweise zu geben, die im fließenden Text störend wären, aber für den Darstellungszusammenhang wichtig sind.

Es empfiehlt sich, Zitationsnachweise nicht nachträglich einzufügen, sondern sie bereits bei der Abschrift des Zitats in den Text einzuarbeiten, da ein nachträgliches Wiederaufspüren der verwendeten Zitate in der Literatur sehr zeitaufwändig ist. Alternativ kann, um den Gedankenfluss nicht zu stören, ein Kurztitel mit Angabe der Seitenzahl genutzt werden und die vollständige Literaturangabe auf dieser Basis später erstellt werden.

Anmerkungen werden durch eine hochgestellte Ziffer im Haupttext angezeigt, die im Fußnotentext unten auf der jeweiligen Seite wiederholt wird.[19](#page-16-2) Die Anmerkungen werden bei 1 beginnend fortlaufend nummeriert, was beim Einfügen einer Fußnote über ein Textverarbeitungsprogramm automatisch geleistet wird.[20](#page-16-3) Anmerkungsziffern werden im Fließtext unmittelbar ohne Spatium (= Leerzeichen) an den letzten Buchstaben eines Wortes oder an ein Satzzeichen angefügt, auf den sich die Fußnote bezieht.

## <span id="page-16-0"></span>**3.2.1 Der Zitationsnachweis**

## **Der Regelfall**

1

Der Text einer Fußnote, die an ein Zitat gesetzt wurde, leistet den **Zitationsnachweis**  durch bibliografische Angaben und die Angabe der Seitenzahl. Dieser Nachweis ermöglicht es den Lesenden, das Werk zu recherchieren, um die Quellen zu studieren, die Aussagen auf ihre Richtigkeit zu überprüfen etc.; für den Verfasser bzw. die Verfasserin die-nen sie der Absicherung der eigenen Argumentation.<sup>[21](#page-17-0)</sup>

Bei **direkten Zitaten** stehen Anmerkungsziffern nach dem Anführungszeichen, da sie nicht zum Zitat gehören: "..."<sup>aziffer</sup>. In diesem Zusammenhang ist folgende Regelung bei der Setzung von Punkt und Anführungszeichen am Schluss eines Zitates zu beachten:

- Ist das Zitat ein vollständiger Satz, gehört der Punkt zum Zitat.
	- Beispiel: *"In seiner Brust war ein Triumphgesang der Hölle."Ziffer*
- Ist das Zitat am Ende eines Satzes eingebettet, gehört der Punkt nicht zum Zitat, sondern schließt den Gedankengang/Satz insgesamt.

<span id="page-16-2"></span><span id="page-16-1"></span><sup>19</sup> Davon zu unterscheiden sind Endnoten. Hier wird der Fußnotentext nicht unten auf der entsprechenden Seite, sondern nach dem Fließtext am Ende der Arbeit aufgeführt. An der Katholisch-Theologischen Fakultät in Münster finden Endnoten in Haus- und Abschlussarbeiten in der Regel keine Verwendung – es wird mit einem Fußnotenapparat gearbeitet.

<sup>20</sup> Bei sehr umfangreichen Master- oder Magisterarbeiten kann unter Umständen pro Kapitel eine neue Zählung begonnen werden.

<span id="page-16-3"></span><sup>21</sup> Damit der Fußnotenapparat übersichtlich bleibt, kann ein Kurztitelsystem verwendet werden. Siehe dazu ausführlich Kap. 3.4 des Formalia-Handbuchs.

 Beispiel: *Die Titelfigur empfindet die Ohnmacht ihrer Schmerzen wie einen "Triumphgesang der Hölle"Ziffer.*

Die Ziffern zu Anmerkungen, in denen **indirekte Zitate** nachgewiesen werden, und zu kommentierenden Anmerkungen stehen am Ende eines Satzes

• **vor** dem Punkt, wenn sich die Anmerkung auf den letzten Teil des Satzes oder das letzte Wort bezieht.

- **nach** dem Punkt, wenn der ganze Satz als Bezug gemeint ist.
	- Beispiel: *Unsere Zeit braucht Eisen und Brot.Ziffer*

Zur Markierung der indirekten Zitation ist – wie oben bereits erwähnt – in der Fußnote ein "Vgl." (Vergleiche) einzufügen. Wird mittels indirekter Zitation ein längerer Gedankengang eines Autors bzw. einer Autorin referiert, ist es ratsam, am Ende des ersten Satzes dieses Absatzes eine Fußnote zu setzen und darin zu vermerken, welchem Werk das Gedankengut entstammt. [22](#page-17-1)

Die drei wichtigsten Ausnahmen von dieser Regel bilden Bibelzitate, Zitate aus dem Denzinger/Hünermann sowie die Zitation von Konzilstexten.

## **Bibelzitate**<sup>[23](#page-18-0)</sup>

1

Bibelstellen werden generell im Fließtext direkt hinter dem zitierten Bibelvers in runden Klammern bibliografiert.

 $\bullet$  Beispiel: *Im 1. Korintherbrief ist an dieser Stelle von der "Feier des Herrenmahls" (1 Kor 11,20) die Rede*.

Die Angabe der Fundstelle steht also nicht in den Fußnoten, sondern im Haupttext und ist an die sogenannte "amerikanische Zitierweise" angelehnt.

Eine zitierte Bibelstelle muss versgenau mit Buch, Kapitel und Vers angegeben werden, wobei zur Buchangabe auch noch eine Buch- bzw. Briefnummer gehören kann z. B. "1 Sam" für das erste Buch Samuel oder "2 Kor" für den zweiten Brief an die Korinther.<sup>[24](#page-18-1)</sup> Unter bestimmten Umständen kann auch die Angabe von Halbversen (a, b etc.) sinnvoll sein. Gen 1,3 besteht z. B. aus drei Halbversen: "Gott sprach:" (Gen 1,3a), "Es werde Licht." (Gen 1,3b) und "Und es wurde Licht." (Gen 1,3c). Buch und Kapitel werden dabei

**<sup>■</sup> Beispiel:** Unsere Zeit braucht Eisen und Brot<sup>ziffer</sup>. (= Die Anmerkung bezieht sich nur auf das Stichwort "Brot".)

<sup>22</sup> Beispiel: *Vgl. zu diesem Abschnitt insgesamt: RAFFELT, Albert, Theologie studieren. Wissenschaftliches Arbeiten und Medienkunde, Freiburg i. Br. 2003, 68.*

<span id="page-17-0"></span><sup>&</sup>lt;sup>23</sup> Der folgende Absatz ist mit leichten Änderungen übernommen aus: LAMMERS, Katharina/STOSCH, Klaus von, Arbeitstechniken Theologie (Grundwissen Theologie; UTB 4170). Paderborn 2014, 48–50.

<span id="page-17-1"></span><sup>24</sup> Um einen unschönen Umbruch zu vermeiden, kann zwischen der Buch- bzw. Briefnummer und der Buchangabe ein geschütztes Leerzeichen gesetzt werden. Shortcut: Strg+ û Shift+Leertaste

durch ein Leerzeichen, Kapitel und Vers durch ein Komma getrennt. Dabei ist zu beachten, dass nach dem Komma kein Leerzeichen folgt.

Und noch eine zweite Sonderregel gilt es einzuhalten: Bei Bibelstellen wird niemals eine Seitenzahl angegeben, da es von den wichtigen Übersetzungen immer mehrere Ausgaben gibt (verschiedene Druckausgaben, online-Bibeln wie bibelserver.com) und nur die Versangabe eine eindeutige Identifizierung der Textstelle ermöglicht.

Falls mehrere Verse zusammenhängend aus einem Kapitel zitiert werden, werden die Zahlen des ersten und der letztes Verses der zitierten Passage durch einen Bis-Strich (Halbgeviertstrich<sup>25</sup>) verbunden, und zwar wieder ohne Leerzeichen zwischen den Versen und dem Bis-Strich, z. B. ,,Ex 2,2–5". Falls nur ein nachfolgender Vers mit zitiert wird, wird die Abkürzung "f." angehängt, z. B. "Ex 2,2f." anstatt "Ex 2,2–3".

Werden zwei oder mehrere, nicht aufeinanderfolgende Verse eines Kapitels zitiert, werden die Angaben der jeweiligen Verse durch einen Punkt getrennt, z. B. ,,Röm 16,13.17".

Bei einer Aufzählung mehrerer Bibelstellen aus verschiedenen Kapiteln oder Büchern werden die Bücher oder Kapitel durch ein Semikolon getrennt, auf das ein Leerzeichen folgt, z. B.: "Ps 1,1-4; Jer 17,5-8" oder "Ps 38,21; 71,13".

Bei einem wörtlichen Bibelzitat wird die Quellenangabe an derselben Stelle eingefügt, an der sonst die Fußnotenziffer im Fließtext stehen würde. Der einzige Unterschied besteht darin, dass hier ein Leerzeichen zwischen schließenden Anführungsstrichen und der Fundstellenangabe gesetzt wird.

## Beispiel: *Der erste Schöpfungsbericht beginnt mit den Worten: "Im Anfang erschuf Gott Himmel und Erde." (Gen 1,1)*

Bei indirekten Bibelzitaten ist es üblich, die Fundstelle bei Bezug auf den ganzen Satz vor dem abschließenden Punkt bzw. bei Bezug auf den Halbsatz vor dem Komma anzugeben.

 Beispiel: *Beispielhaft erwähnen lässt sich hier das Gleichnis von den Weingärtnern (vgl. Mk 12,1b–11).*

Die Bücher werden bei Bibelzitaten niemals ausgeschrieben, sondern immer abgekürzt. Die Abkürzungen sollten sich dabei nach dem "Ökumenischen Verzeichnis der biblischen Eigennamen nach den Loccumer Richtlinien" richten:

<span id="page-18-1"></span><span id="page-18-0"></span>1

<span id="page-18-2"></span><sup>&</sup>lt;sup>25</sup> Shortcut: Strg+Num -.

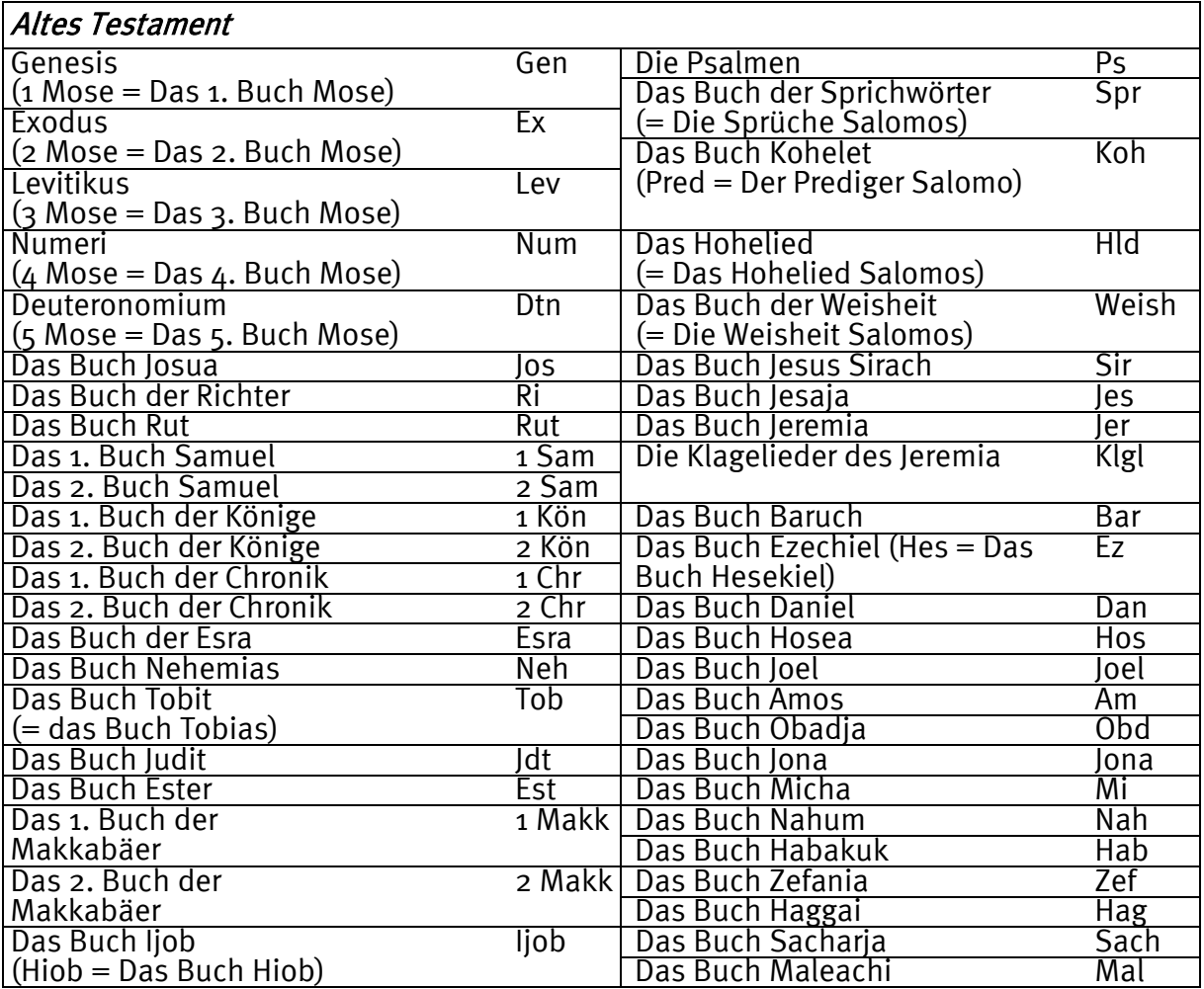

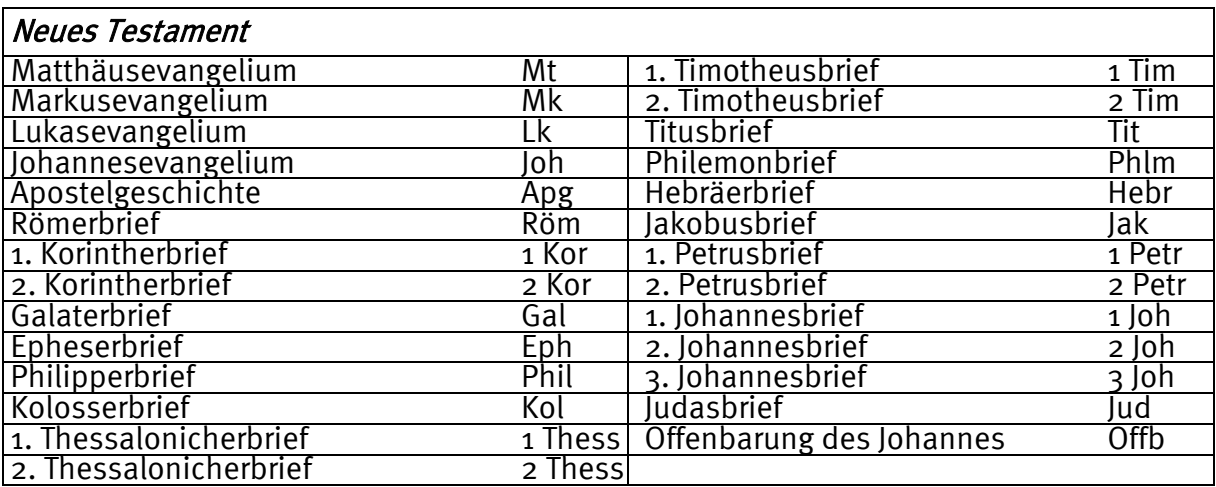

Tab. 1: Abkürzungsübersicht zu den biblischen Büchern (Loccumer Richtlinie)

Bei **Bibelzitaten** aus der Einheitsübersetzung muss die verwendete Übersetzung nicht eigens angegeben werden. Wird dauerhaft eine andere Übersetzung verwendet, sollte darauf in der Einleitung hingewiesen werden. Wird nur gelegentlich von der Einheitsübersetzung als Standard-Übersetzung abgewichen, ist hinter der Kapitel- und Versangabe das Kürzel der verwendeten Übersetzung anzugeben.  $\bullet$  Beispiel: *(Gen 12,1, ELB)*.

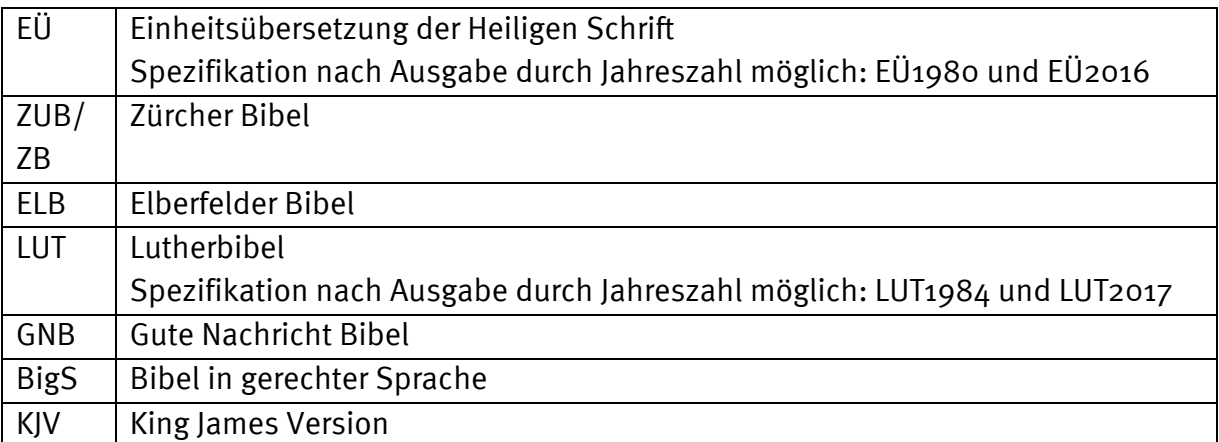

Tab. 2: Kürzel der gängigsten Bibelausgaben

Alle verwendeten Bibelausgaben (auch die Einheitsübersetzung!) müssen im Literaturverzeichnis aufgelistet werden.

## **Denzinger/Hünermann**

Eine weitere Ausnahme bilden Zitate aus dem "Kompendium der Glaubensbekenntnisse und kirchlichen Lehrentscheidungen", auch "**Denzinger/Hünermann**" genannt. Diese werden ebenfalls im Fließtext unter Angabe der Buchstabenkombination "DH" und der Randnummern belegt. Randnummern kennzeichnen Absätze oder Artikel, sie sind nicht mit Zeilennummern zu verwechseln.

 Beispiel: *Das Dekret für die Armenier des Konzils von Florenz nennt bereits "sieben Sakramente des Neuen Bundes, nämlich Taufe, Firmung, Eucharistie, Buße, Letzte Ölung, Weihe und Ehe" (DH 1310).*

## **Konzilstexte**

Eine ähnliche Zitationsweise wird bei **Konzilstexten** verwendet. Diese werden unter Verwendung des Kürzels des entsprechenden Dokuments (etwa "SC" für "Sacrosanctum Concilium") und der Artikelnummer im Fließtext belegt.

 Beispiel: *Die Liturgiekonstitution des Zweiten Vatikanischen Konzils betont darum, wie wichtig es ist, "daß die Gläubigen die sakramentalen Zeichen leicht verstehen und immer wieder zu jenen Sakramenten voll Hingabe hinzutreten" (SC 59)*.

Wie die Bibelübersetzungen sind das Kompendium der Glaubensbekenntnisse und kirchlichen Lehrentscheidungen und verwendete Ausgaben von Konzilstexten im Literaturverzeichnis anzugeben.

<u>.</u>

## <span id="page-21-0"></span>**3.2.2 Kommentierende Fußnoten**

Es können auch Fußnoten mit weiterführenden Hinweisen, Kommentaren und Erläuterungen eingefügt werden. Sie eröffnen die Möglichkeit, interessante Hintergrundinformationen, die den Gedankengang des Haupttextes stören würden, unterzubringen.

Typische Formen für kommentierende Fußnoten sind:

- **Angabe weiterführender Literatur** als Anregung für die Lesenden und auch als Dokumentation der eigenen Lesearbeit, denn nicht alles, was im Rahmen einer Literaturrecherche gefunden und gelesen wurde, ist nachher für den Haupttext relevant. Als weiterführende Literaturempfehlung und/oder Veranschaulichung von inhaltlichen Querbezügen innerhalb der Scientific Community ist der Titel jedoch von Interesse und damit im Fußnotenapparat gut aufgehoben.<sup>[26](#page-24-0)</sup>
- **Verweise innerhalb der Arbeit:** Wenn innerhalb der eigenen Arbeit ein Vorausgriff oder ein Rückbezug notwendig ist, kann dazu eine Fußnote eingefügt werden. Im Fußnoten-Text heißt es dann: *Siehe dazu Kap. XY dieser Arbeit.* bzw. *Siehe dazu Kapitelabschnitt XY dieser Arbeit.*
- **Biogramme** sind Biografien im Telegrammstil, die stichwortartig die wichtigsten Informationen zu einer Person bündeln. Biogramme eröffnen die Möglichkeit, interessante Hintergrundinformationen zu einer Person festzuhalten, ohne eine umfangreiche Biografie im Haupttext ergänzen zu müssen. Das Biogramm schließt mit einem Beleg der Daten durch einen Literaturnachweis.<sup>[27](#page-24-1)</sup>
- Vereinzelt auch **Kommentierung der verwendeten Literatur**, um auf Besonderhei-ten oder Fehler hinzuweisen.<sup>[28](#page-25-0)</sup>

<sup>26</sup> Nachfolgend sind drei Musterformulierungen zur Angabe weiterführender Literatur illustriert: (1.) *Vgl. dazu auch: [Bibliografische Angabe Werk 1], [Bibliografische Angabe Werk 2] sowie [Bibliografische Angabe Werk 3]. (2.) Vgl. dazu auch die kritische Einschätzung von XV: [Bibliografische Angabe Werk]. (3.) Um diesen Teilaspekt hat sich bereits in den 1960er Jahren eine umfangreiche Debatte entwickelt. Vgl. exemplarisch: [Bibliografische Angabe Werk 1], [Bibliografische Angabe Werk 2] sowie [Bibliografische Angabe Werk 3].*

<sup>27</sup> Beispiel: Im Rahmen einer Quellenanalyse taucht im Text der Name einer Person auf, die für die Analyse jedoch nicht von direktem Interesse ist. Im Fußnotenapparat können aber spannende Details zu dieser Person gegeben werden. Dort steht dann z. B.: *SCHMITT, Hermann Joseph, \*1. Juli 1896, †23. April 1964. 1922 Priesterweihe in Köln; 1928–1939 Generalsekretär der KAB in Berlin; 1933 MdR (Zentrum); 1939–1944 Studentenseelsorger in Berlin; 1941/42 Promotion in Kath. Theologie; Juli 1944 Verhaftung im Zusammenhang des Hitler-Attentates; Juli-Dezember 1944 13 Gefängnisaufenthalte; Dezember 1944 Freispruch aus Mangel an Beweisen vor Volksgerichtshof, Übergabe an Gestapo; ab Dez. Schutzhaft im KZ Dachau; April 1945 Flucht während Evakuierungsmarsch; 1947–1963 Verbandspräses der Arbeiter- und Knappenvereine für die drei westlichen Besatzungszonen; S. starb an einem Krebsleiden in Köln. Vgl. FLAMMER, Thomas: Art. Hermann Joseph Schmitt. In: BBKL 20 (2002), 1289f.*

<sup>28</sup> Beispiel: *Es existiert auch eine deutschsprachige Fassung, von deren Lektüre aufgrund einer miserablen Übersetzung aber dringend abgeraten sei (beispielsweise werden "subject-area related competences" mit "subjektbezogene Kompetenzen" anstatt mit "fachspezifische Kompetenzen" übersetzt).*

Beim Einsatz kommentierender Fußnoten ist zu beachten, dass Informationen prägnant bündelt werden und der Fußnotenapparat nicht ausufert, so dass der Haupttext im Mittelpunkt bleibt. Dieser muss ohne die Lektüre der Anmerkungen eine geschlossene Sinneinheit bilden.

## <span id="page-22-0"></span>**3.3 Bibliografieren**

Wenn charakteristische Angaben eines Buchs oder Aufsatzes (wie Name der Autorin bzw. des Autors, Titel des Werkes, Jahr der Veröffentlichung etc.) bestimmten Regeln folgend zusammenstellt werden, um das eine Auffinden zu ermöglichen und zu erleichtern, nennt man diesen Vorgang **Bibliografieren**. Ein so erstellter Verweis auf Quellen oder Literatur, der diesen Regeln entspricht, wird als **bibliografische Angabe/Einzelbibliografie** bezeichnet. Die Zusammenstellung aller bibliografischen Angaben am Ende einer wissenschaftlichen Arbeit wird **Gesamtbibliografie** oder Literaturverzeichnis genannt.

Die Art der bibliografischen Angabe verrät bereits, ob ein Zitat z. B. einem Aufsatz, einem Lexikon oder einer Monografie entnommen wurde. Folglich muss zur Erstellung einer bibliografischen Angabe als erstes erkannt werden, um welche Textsorte es sich handelt; grob zu unterscheiden sind hier zunächst Quellen (3.3.2) und Sekundärliteratur (3.3.1). Darüber hinaus sind Nachweise aus dem Internet (3.3.3) sowie der Nachweis von Abbildungen (3.3.4) zu betrachten.

## <span id="page-22-1"></span>**3.3.1 Sekundärliteratur**

Auch wenn es verschiedene formale Systeme gibt, kann man anhand des bibliografischen Nachweises stets erkennen, um welchen Literaturtyp es sich handelt. Zugleich gilt umgekehrt: Zur Erstellung einer korrekten bibliografischen Angabe muss der richtige Literaturtyp identifiziert werden. Wie gelingt dies?

Im Falle von Sekundärliteratur ist es wichtig, sich die verschiedenen Literaturtypen zu vergegenwärtigen. In einem ersten Schritt können Bücher (selbstständige Literatur) von Artikeln (unselbstständige Literatur) unterschieden werden.

## **Bücher (selbstständige Literatur)**

1

Innerhalb der Gruppe der Bücher werden Monografien, mehrbändige Werke, Sammelbände (auch Herausgeberschriften genannt), Lexika und Festschriften unterschieden und infolgedessen unterschiedlich bibliografiert. Manche Bücher erscheinen zudem in einer wissenschaftlichen Reihe, was ebenfalls bei der Erstellung einer bibliografischen Angabe berücksichtigt wird. Als Charakteristika zur Unterscheidung<sup>[29](#page-26-0)</sup> sind herauszustellen:

<sup>29</sup> Vgl. dazu und den nachfolgenden Tabellen auch LAMMERS, Katharina/STOSCH, Klaus von: Arbeitstechniken

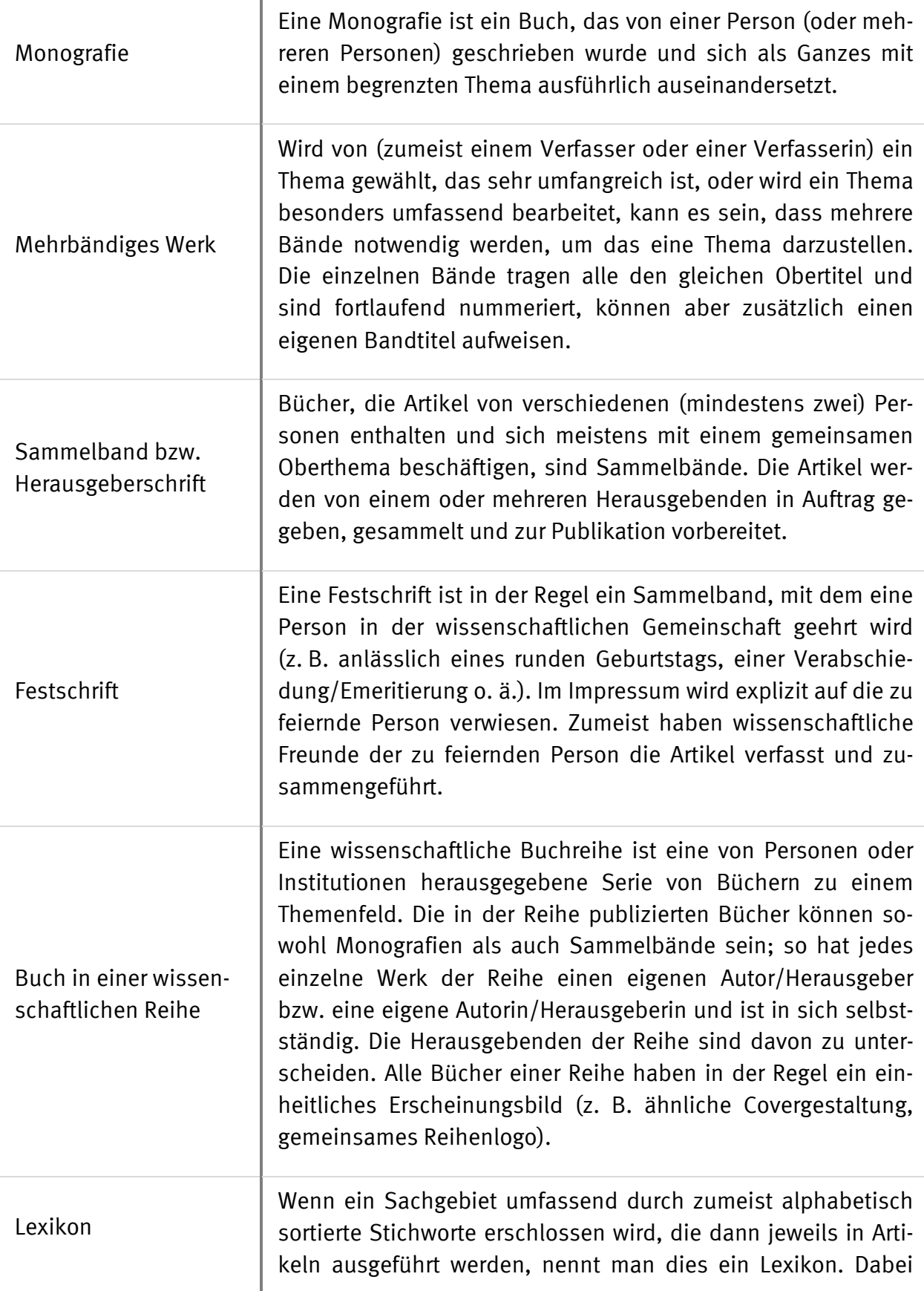

1

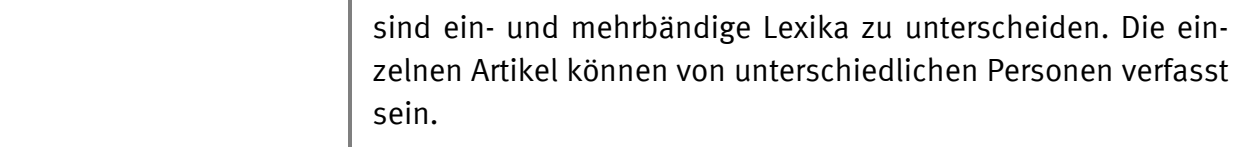

## **Artikel (unselbstständige Literatur)**

In der Gruppe der Artikel sind zu unterscheiden: Lexikon- und Zeitschriftenartikel sowie Artikel, die in einem Sammelband erschienen sind.

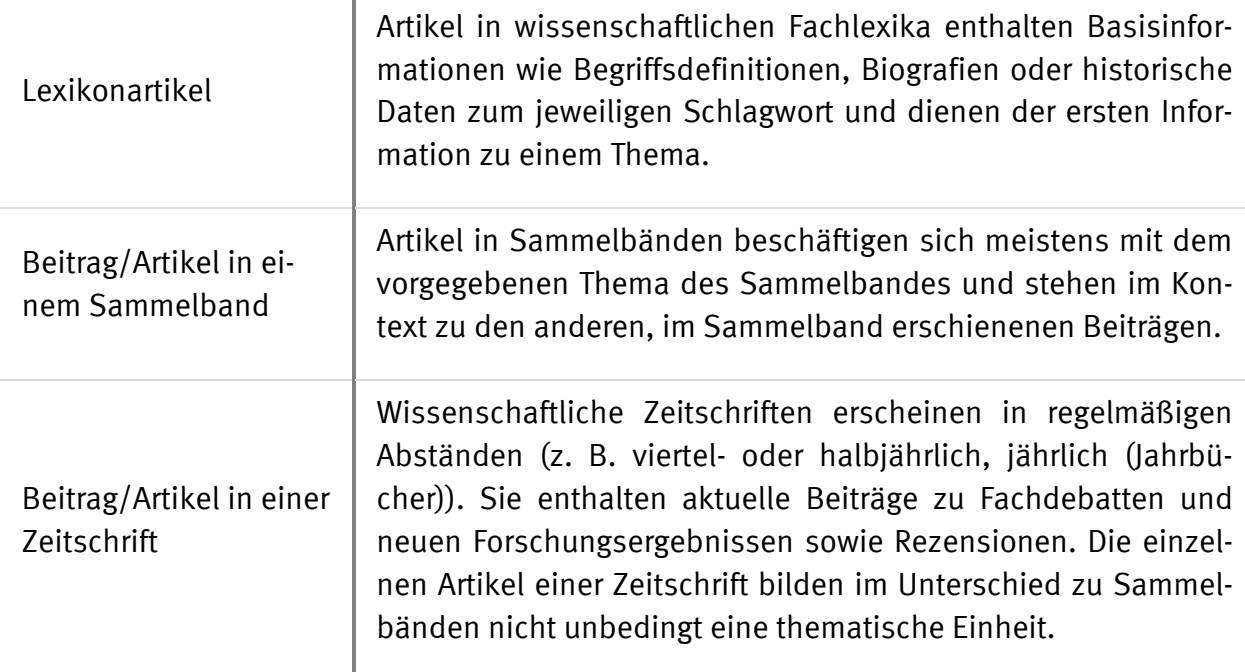

## **Die bibliografische Angabe**

1

<span id="page-24-0"></span>Die bibliografische Angabe systematisiert Angaben wie Autorennamen, Titel- und Untertitel, Reihentitel, Erscheinungsort und -jahr etc. Es existieren – abhängig von der wissenschaftlichen Gemeinschaft – unterschiedliche Systeme, wie die einzelnen Elemente angeordnet und miteinander verbunden werden.

<span id="page-24-1"></span>Nachfolgend wird in Korrespondenz zu den obigen Literaturtypen ein einheitliches System zur Erstellung von bibliografischen Nachweisen vorgestellt. **Dieses Schema wird für alle wissenschaftlichen Arbeiten, die am Fachbereich 02 erstellt werden, empfohlen, soweit die Lehrperson keine anderen Angaben gemacht hat.** Im Anhang ist ergänzend eine detaillierte Übersicht angelegt, in der – neben den nachfolgenden Standardfällen – weitere Typen und Sonderfälle (Zeitungsartikel, Übersetzungen, Nachdrucke etc.) ausgearbeitet sind. **Es wird dringend empfohlen, diese Tabelle (Kap. 7.1) bei der eigenen Bibliografie-Arbeit heranzuziehen.[30](#page-28-1)**

<sup>30</sup> Abweichungen vom hier verwendeten bibliografischen System (z. B. "Hrsg." statt "Hg." oder Punkt statt Doppelpunkt) sind möglich, solange sie einheitlich umgesetzt werden.

Den Ausgangspunkt eines bibliografischen Systems bildet die Angabe einer Monografie, in der die zentralen Rahmendaten, die jedes Buch aufweist, einmal grundsätzlich verbunden werden. Diese Grundangabe wird dann – je nach Literaturtyp – weiter spezifiziert und ergänzt. Zu beachten ist, dass jede bibliografische Angabe mit einem Punkt endet.

## • **Monografie:**

## NAME, Vorname: Titel. Untertitel. Ort AuflageJahr.

Familiennamen werden zur schnelleren Identifikation stets in Kapitälchen ge-setzt.<sup>[31](#page-28-2)</sup>

Hier und nachfolgend gilt zudem: Ist kein Untertitel angegeben, entfällt die Angabe samt anschließendem Punkt ersatzlos. Ist noch ein dritter Untertitel aufgeführt, so wird dieser einfach als weiterer Untertitel mit einem Punkt an den zweiten Untertitel angeschlossen.

Sollte es sich um die 1. Auflage eines Werkes handeln, wird die Auflage generell (also auch bei Sammelbänden etc.) nicht angegeben; das Erscheinungsjahr wird einfach mit einem Leerzeichen an den Erscheinungsort angeschlossen.

## • **Einzelband eines mehrbändigen Werks eines Autors bzw. einer Autorin:**

NAME, Vorname: Titel des mehrbändigen Werks. Untertitel des mehrbändigen Werks, Bd. Bandnummer: Titel des Bandes. Ort AuflageJahr.

## • **Monografie in einer Reihe:**

NAME, Vorname: Titel. Untertitel (Kürzel des Reihentitels Band-Nr.). Ort AuflageJahr.

Zu wissenschaftlichen Reihen existieren in der Regel festgelegte Kürzel, die zu verwenden sind.[32](#page-28-3) Ist keine Abkürzung definiert, so ist der vollständige Reihentitel aufzunehmen oder eine eigene Abkürzung in einem Abkürzungsverzeichnis zu definieren.

Die Herausgebenden einer Reihe werden in der Regel zwar im Impressum aufgeführt, sind jedoch für die Erstellung des bibliografischen Nachweises zu vernachlässigen (Ausnahme: Es wird die gesamte Reihe und nicht ein Einzelband in der Reihe bibliografiert.).

## • **Sammelband:**

1

## NAME, Vorname/NAME, Vorname (Hg.): Titel. Untertitel. Ort AuflageJahr.

Ein Sammelband wird durch den Zusatz "(Hg.)" für Herausgeber/Herausgeberin/Herausgebende markiert. Mehrere Herausgebende werden mit

<span id="page-25-0"></span><sup>31</sup> Wenn zwei oder mehr Autoren bzw. Autorinnen die Monografie erstellt haben, siehe zur Variation der bibliografischen Angabe Kap. 7.1 dieses Handbuchs.

<sup>32</sup> Zur Abkürzung des Reihentitels siehe Kap. 3.4 dieses Handbuchs.

einem Schrägstrich voneinander abgetrennt.[33](#page-29-1) Sollte nur ein Herausgeber bzw. eine Herausgeberin angegeben sein, entfällt der Schrägstrich samt zweiter Namensangabe ersatzlos.

## • **Beitrag in einem Sammelband, der zusätzlich in einer Reihe erschienen ist:**

NAME, Vorname: Titel. Untertitel. In: NAME, Vorname (Hg.): Titel. Untertitel (Kürzel des Reihentitels Band-Nr.). Ort AuflageJahr, Seiten des Aufsatzes.

Ein Beitrag in einem Sammelband wird durch Angabe des Autors bzw. der Autorin und der Titelangaben des Aufsatzes ausgewiesen; es schließen sich dann – verbunden über den Zusatz ". In:" – die bibliografischen Angaben des Sammelbands an.

Wenn der Sammelband zusätzlich in einer Reihe erschienen ist, wird – analog zur "Monografie in einer Reihe" – der Reihentitel in Klammern nach dem Untertitel ergänzt; ansonsten entfällt die Klammer samt Angabe ersatzlos.

## • **Beitrag in einer Festschrift:**

NAME, Vorname: Titel. Untertitel. In: NAME, Vorname (Hg.): Titel. Untertitel (FS Vorname Name des bzw. der Gefeierten). Ort AuflageJahr, Seiten des Aufsatzes.

• **Artikel aus einem mehrbändigen Lexikon:**

NAME, Vorname: Art. Titel. Untertitel. In: Kürzel des Lexikons Band-Nr. (AuflageJahr), Seiten bzw. Spalten des Artikels.

Diese Form der Bibliografie ist insbesondere anzuwenden bei folgenden Lexika: *Lexikon für Theologie und Kirche* (LThK), Religion in Geschichte und Gegenwart (RGG) sowie Theologische Realenzyklopädie (TRE).[34](#page-30-1)

## • **Artikel/Beitrag in einer Zeitschrift:**

NAME, Vorname: Titel. Untertitel. In: Kürzel der Zeitschrift Jahrgang/Heftnummer (Jahr), Seiten des Aufsatzes.

Zu wissenschaftlichen Zeitschriften existieren – wie bei Reihen – in der Regel festgelegte Kürzel, die zu verwenden sind.[35](#page-30-2) Ist keine Abkürzung definiert, so ist der vollständige Zeitschriftentitel aufzunehmen oder eine eigene Abkürzung in einem Abkürzungsverzeichnis zu definieren.

Der Jahrgang einer Zeitschrift entspricht der Anzahl der Jahre, in denen eine Zeitschrift bereits erschienen ist; er ist von der Angabe des konkreten Erscheinungs-

1

<sup>33</sup> Bei mehr als drei Herausgebenden wird nur die erste Person aufgeführt und nachfolgend mit dem Kürzel "u. a." gearbeitet. Siehe dazu Kap. 7.1 dieses Handbuchs.

<span id="page-26-0"></span><sup>34</sup> Zur Abkürzung der Lexika siehe Kap. 3.4 dieses Handbuchs.

<sup>35</sup> Zur Abkürzung des Zeitschriftentitels siehe Kap. 3.4 dieses Handbuchs.

jahrs (etwa "2018") zu unterscheiden. Die Angabe findet sich stets auf dem Deckblatt der konkreten Zeitschrift.

Es gibt Zeitschriften, die mehrmals im Jahr erscheinen; die einzelnen Hefte werden dann zusätzlich mit einer Heftnummer ausgewiesen, die ebenfalls in die Bibliografie einfließt. Ist keine Heftnummer ausgewiesen, fällt die Angabe (inklusive Schrägstrich) weg.

Zu beachten ist, dass bei Aufsätzen und Artikeln die Angabe von Seitenzahlen bzw. Spaltennummern fester Bestandteil einer bibliografischen Angabe ist. Die Angabe der Seitenzahlen ( $\Phi$  Beispiel: 12–15) dokumentiert die erste sowie die letzte Seite<sup>[36](#page-30-3)</sup> des Aufsatzes; zwischen den Zahlen steht der Halbgeviertstrich<sup>[37](#page-30-4)</sup> ohne Leerzeichen. Bei Monografien wird eine Seite nur im Falle eines Zitationsnachweises angeben.

Bei Sekundärliteratur ist auf die Verwendung der aktuellen Auflage zu achten, es sei denn, die Zitation aus einer alten Auflage ist inhaltlich begründet.

Ist der Autor oder die Autorin eines Textes nicht ausgewiesen, so wird anstelle der Namensangabe das Kürzel "N. N." (= nicht namentlich) gesetzt. Fehlen Angaben zu Ort oder Jahr, werden die Abkürzungen "o. A. d. O." bzw. "o. A. d. J." (= ohne Angabe des Ortes bzw. Jahres) eingesetzt.[38](#page-30-5)

## <span id="page-27-0"></span>**3.3.2 Quellen**

In wissenschaftlichen Arbeiten kann in der Regel zwischen Primärtexten beziehungsweise Quellen einerseits und Sekundärliteratur andererseits unterschieden werden. Wenn beispielsweise die Rechtslage zum Kindeswohl in verschiedenen Ländern mithilfe der geltenden Gesetze und Verordnungen verglichen wird, dienen die Gesetzestexte als Quelle. Hat eine andere Autorin oder ein anderer Autor eine ähnliche Analyse vorgenommen, aus der zitiert wird, so handelt es sich bei diesem Beitrag um Sekundärliteratur.

Grundsätzlich gilt: Auch Quellen müssen unter Angabe der bibliografischen Daten ausgewiesen werden. Der Zitationsnachweis beginnt mit der Angabe des Urhebers bzw. Urheberin sowie der Beschreibung der Quelle. Es schließt sich das entsprechende Bibliografieformat (z. B. mehrbändiges Werk in einer Reihe, Internetnachweis etc.) an.

Im Fach Kirchengeschichte, in dem besondere mit Quellen gearbeitet wird, sind einige Besonderheiten zu beachten. Eine detaillierte Anleitung findet sich im Anhang dieses Handbuchs.[39](#page-31-0)

1

<sup>36</sup> Mitunter stehen im direkten Nachgang eines Aufsatzes noch Literaturbelege und/oder Literaturhinweise. Diese gehören zum Aufsatz dazu, auch wenn der Fließtext vielleicht schon vorher endet.

<sup>37</sup> Shortcut: Strg+Num -.

<sup>38</sup> Alternativ finden sich auch die Abkürzungen "o. O." (ohne Ort) bzw. "o. J." (ohne Jahr).

<sup>39</sup> Siehe Kap. 7.2.

## <span id="page-28-0"></span>**3.3.3 Internet**

Das Internet wird immer wichtiger, insbesondere auch für tagesaktuelle Informationen. Grundsätzlich kann folgendes Schema für einen Internet-Nachweis verwendet werden:

NAME, Vorname: Titel des Beitrags. Untertitel. Online unter: URL (Stand: Datum).

Bei Blogeinträgen empfiehlt sich die Ergänzung der Uhrzeit noch in der Klammer, abgetrennt durch ein Komma hinter der Datumsangabe.

Mitunter ist nicht auf den ersten Blick ersichtlich, wer der Autor oder die Autorin eines Beitrags ist. Ggf. sind Autorenkürzel über Impressum o. ä. zu recherchieren oder es können die Herausgeber der Seite angegeben werden. Ziel ist es, den Beitrag möglichst genau zu beschreiben. Sollten keine Angaben auffindbar sein, so kann N. N. (= nicht namentlich) verwendet werden.

Es gibt vermehrt Zeitschriften, die nur noch im Internet erscheinen. Sie werden wie eine gedruckte Zeitschrift mit dem Zusatz "Online unter: URL (Stand: Datum)." zitiert.

 Beispiel: *MAIER, Christl: Body Imagery in Psalm 139 and its Significance for a Biblical Anthropology. In: lectio difficilior 2 (2001). Online unter: [www.lectio.unibe.ch/01\\_2/m.htm](http://www.lectio.unibe.ch/01_2/m.htm) (Stand: 18.01.2006).*

Darüber hinaus gibt es wissenschaftliche Lexika im Internet. Hier werden – neben den Angaben zum spezifischen Artikel – die Herausgebenden, der Lexikontitel und ein Permalink aufgeführt. Solche Lexika sind z. B. "WiBiLex: Das wissenschaftliche Bibellexikon im Internet" und "WiReLex: das Wissenschaftlich-Religionspädagogische Lexikon im Internet".

Beispiele:

- *GIES, Kathrin: Art. Noah. In: ALKIER, Stefan/BAUKS, Michaela/KOENEN, Klaus (Hg.): Das Wissenschaftliche Bibellexikon im Internet (www.wibilex.de), 2012. Online unter: https://www.bibelwissenschaft.de/stichwort/29356/ (Stand: 24.12.2017).*
- *KÖNEMANN, Judith: Art. Politische Religionspädagogik. In: ZIMMERMANN, Mirjam/LINDNER, Heike (Hg.): Das wissenschaftlich-religionspädagogische Lexikon im Internet (www.wirelex.de), 2016. Online unter: https://www.bibelwissenschaft.de/stichwort/100114/ (Stand: 24.12.2017).*

Wird aus einer elektronischen Version einer Quelle zitiert, ist die Angabe von Seitenzahlen nicht immer möglich, maßgeblich ist dann die Zählweise der Druckversion.

<span id="page-28-3"></span><span id="page-28-2"></span><span id="page-28-1"></span>Wenn die wissenschaftliche Arbeit in gedruckter Form eingereicht wird, so ist auf **Hyperlinks** im Text zu verzichten (blaue, ggf. violette Markierung mit Unterstreichung). Bei einer digitalen Fassung sind Hyperlinks hingegen sinnvoll. Grundsätzlich ist darauf zu achten, dass bei längeren URL-Angaben Zeilenumbrüche gesetzt werden, um zu große Zwischenabstände zu vermeiden (möglichst Umbrüche nach einem Schrägstrich ohne Einfügen von Trennungszeichen<sup>40</sup>).

## <span id="page-29-0"></span>**3.3.4 Abbildungen**

Beim Verfassen wissenschaftlicher Arbeiten ist es manchmal nötig und hilfreich, Bilder oder Grafiken einzubringen. Ein Bild oder eine Grafik kann in den Fließtext integriert werden, wenn die Abbildung z. B. dem direkten Verständnis des Textes dient, eine These belegt oder Gegenstand einer Bildanalyse ist. Bilder bzw. Grafiken sind dann ein integrativer Bestandteil einer wissenschaftlichen Arbeit. Dazu können Bilder, Grafiken etc. selbst angefertigt werden oder aber es können Abbildungen genutzt werden, die andere Personen angefertigt haben bzw. an denen andere Personen Rechte haben (z. B. der Fotograf eines Kunstwerks). Fremde Abbildungen dürfen im Rahmen einer nicht veröffentlichten wissenschaftlichen Arbeit kostenlos als sogenanntes "Großzitat" unter Angabe der Quelle übernommen werden.<sup>[41](#page-32-1)</sup> Von einer Einbindung von Bildern etc. zur optischen Verschönerung (z. B. des Deckblatts) ist bei wissenschaftlichen Arbeiten jedoch abzuse-hen.<sup>[42](#page-33-3)</sup>

Wird eine Fotografie eines Kunstwerks o. ä. in die wissenschaftliche Arbeit integriert, ist diese Abbildung mit einer Bildunterschrift zu versehen, die folgendem Schema folgt:

## NAME, Vorname: Titel des Kunstwerks, Entstehungsjahr/-zeitraum, Material, Maße. Aufbewahrungsort.

Der Aufbewahrungsort ist näher aufzuschlüsseln, beispielsweise in: *Ort des Museums oder der Galerie: Name des Museums oder der Galerie, Inventarnummer*. Bei mehr als einem Bild wird der Bildunterschrift die Angabe "Abb." mit laufender Zählung vorangestellt. Handelt es sich um einen Ausschnitt/ein Detail, so ist der Bildunterschrift der Zusatz "(Detail)" nachzustellen.

 Beispiel: *Abb. 10: BRABENDER, Johann: Adam und Eva unter dem Paradiesbaum, um 1545, Baumberger Sandstein, H: Baum 155cm, Eva 105cm, Adam 106cm. Münster: LWL-Museum für Kunst und Kultur, Inv.Nr. D-454 DK, Dauerleihgabe des Domkapitels zu Münster.*

Eine noch detaillierte Angabe darüber, welche Grafiken und Bilder zitiert wurden, folgt im

1

<sup>&</sup>lt;sup>40</sup> Geschützter Umbruch: Strg + Enter.

<sup>41</sup> Jede Verwendung von Bildern oder Grafiken, die nicht selbst hergestellt wurden, ist kenntlich zu machen (sonst handelt es sich um ein Plagiat bzw. eine Urheberrechtsverletzung).

<span id="page-29-1"></span><sup>42</sup> Hintergrund: Bei einem Einsatz müssen Urheberrechte geklärt sein; es können Kosten für die Nutzung entstehen. Folgende Zwecke für ein Bildzitat sind ebenfalls nicht ausreichend: Komfort und Service ("Ich wollte es meinen Nutzern ersparen, die Bildgalerie selbst aufzurufen."), Subvention ("Ich helfe dem Fotografen, bekannt zu werden."), Unterhaltung ("Das Bild ist so witzig, das wollte ich der Welt nicht vorenthalten."). Vgl. dazu: SCHWENKE, Thomas: Wann ist ein Bildzitat erlaubt? – Anleitung mit Beispielen und Checkliste. Online unter: https://drschwenke.de/wann-ist-ein-bildzitat-erlaubt-anleitung-mit-beispielen-undcheckliste/#Das\_Zitatrecht\_an\_Bildern (Stand: 13.09.2018).

**Abbildungsverzeichnis**, das in der Regel dem Literaturverzeichnis folgt. [43](#page-33-4)

## <span id="page-30-0"></span>**3.4 Abkürzen**

## **Abkürzungen im Fließtext**

Abkürzungen sollten grundsätzlich sparsam verwendet werden. Insbesondere sind Vornamen der genannten Personen auszuschreiben (außer Zweitnamen: John F. Kennedy).

In der Scientific Community gibt es unterschiedliche Meinungen zur Verwendung von Abkürzungen häufig vorkommender Wörter (z. B., u. a., d. h., vgl., bzw., usw., ggf.). Wenn sie verwendet werden, sollte auf Einheitlichkeit geachtet werden.<sup>[44](#page-33-5)</sup> Alternativ werden solche Abkürzungen im Fließtext nicht verwendet, und es werden alternative Formulierungen gefunden werden ("etwa" statt "ca.").

Eigennamen von Institutionen können durch Akronyme (Zusammenstellung von Anfangsbuchstaben ohne Punkt) ersetzt werden. Solche Abkürzungen sind nach der Erstnennung in Klammern einzuführen. Beispiele: *Westfälische Wilhelms-Universität (WWU)*, *Schülerinnen und Schüler (SuS)* oder *die Deutsche Bischofskonferenz (DBK)*. Gängige Abkürzungen wie BRD, USA, PDF und AT/NT müssen nicht auf diese Weise eingeführt, sondern können direkt verwendet werden. Darüber hinaus können bei Dozierenden disziplinspezifische Abkürzungen als bekannt vorausgesetzt werden.

Wenn Abkürzungen selbstständig definiert werden, kann ein Verzeichnis der verwendeten Abkürzungen hilfreich sein, welches entweder hinter dem Literaturverzeichnis oder zwischen Inhaltsverzeichnis und Einleitung platziert wird. [45](#page-34-0)

## **Abkürzungen in Zitationsnachweisen/bibliografischen Angaben**

- Die Abkürzung "f." (z. B. bei einer Seitenangabe 68f. oder bei Röm 1,3f.) wird benutzt, wenn auch die folgende Seite (68–69) bzw. der folgende Vers (3–4) gemeint ist. Die Abkürzung "ff." meint eine unbestimmte Menge folgender Verse sie ist jedoch zu ungenau und sollte vermieden werden zugunsten einer Angabe der ersten und letzten Seiten- bzw. Verszahl (also lieber S. 68–70 statt S. 68ff.).
- Ebd. = Ebenda/Ebendort. Verweist die unmittelbar folgende Fußnote auf das gleiche Werk, kann die Anmerkung auf das Kürzel "Ebd." beschränkt werden: Ebd., 351. Ist auch die Seitenzahl gleich, beschränkt sich die Anmerkung auf: Ebd.[46](#page-34-1)

1

<span id="page-30-2"></span><span id="page-30-1"></span><sup>43</sup> Siehe dazu Kap. 4.2.6 dieses Handbuchs.

<span id="page-30-3"></span><sup>44</sup> Bei Abkürzen aus mehreren Wörtern (wie z. B.) empfiehlt es sich, ein geschütztes Leerzeichen (Shortcut:  $\frac{1}{2}$ Shift + Leerzeichen) zwischen den einzelnen Buchstaben einzufügen.

<sup>45</sup> Siehe dazu Kap. 4.2.6 dieses Handbuchs.

<span id="page-30-5"></span><span id="page-30-4"></span><sup>46</sup> Durch die Verwendung oder Nicht-Verwendung des Kürzels "Vgl." ist dennoch jeweils auszuweisen, ob es sich um ein direktes oder indirektes Zitat handelt.

- Bei Angabe mehrerer Werke derselben Person ist es üblich, ab der zweiten Angabe den Autornamen durch die Angabe "Ders." (= "Derselbe") zu ersetzen. Bei weiblichen Personen wird mit "Dies." (= "Dieselbe") abgekürzt. Die Abkürzung "Dies." (= "Dieselben") kann ggf. auch für eine Mehrzahl von vormals genannten Personen verwendet werden.
- Bei Sammelbänden wird wie bereits erwähnt hinter den Namen der Herausgebenden in runden Klammern die Abkürzung Hg. verwendet.

## **Abkürzen von Reihen, Zeitschriften und Editionen**

Häufig gibt es für Reihen und Zeitschriftentitel etablierte Kurzformen, die den vollständigen Titel ersetzen können. Wenn solche Abkürzungen bei den Recherchen auftauchen, hilft ein **Abkürzungsverzeichnis** dabei, diese zu entschlüsseln. Für die Theologie gibt es drei gängige Abkürzungsverzeichnisse:

- IATG<sup>2</sup> = SCHWERTNER, Siegfried: Internationales Abkürzungsverzeichnis für Theologie und Grenzgebiete. Zeitschriften, Serien, Lexika, Quellenwerke mit bibliographischen Angaben. Berlin u. a. ²1992. Hierbei handelt es sich um das Abkürzungsverzeichnis der Theologischen Realenzyklopädie (TRE).
- Abkürzungen Theologie und Religionswissenschaften nach RGG<sup>4</sup> (UTB 2868). Tübingen 2007.
- KASPER, Walter u. a. (Hg.): Lexikon für Theologie und Kirche. Bd. 11: Nachträge, Register, Abkürzungsverzeichnis. Freiburg i. Br. ³2006.

Die Abkürzungen aus diesen Verzeichnissen gelten auch für Hausarbeiten und müssen nicht aufgelöst werden. Man kann die Verwendung der genannten Abkürzungsverzeichnisse durch einen einleitenden Satz im Literaturverzeichnis vermerken.

## **Kurztitelsystem (ausführlicher Erstbeleg und Kurztitel)**

Wird in den Fußnoten wiederholt auf dasselbe Werk verwiesen, können ab der zweiten Nennung Kurztitel verwendet werden. Eine solche Kurzform muss aussagekräftig und eindeutig auf eine bestimmte Literaturangabe verweisen. Sie umfasst in der Regel den Nachnamen der Verfassenden, das erste Substantiv des Titels und die Seitenzahl, auf die verwiesen wird:

Beispiel: *Vgl. MEIER: Katholizismus, 15.*

Alternativ können auch Kurztitel mit der Jahreszahl (angelehnt an die amerikanische Zitierweise) gestaltet werden. Hat ein Autor oder eine Autorin mehrere Publikationen in einem Jahr veröffentlicht, so wird dann mit Buchstaben differenziert.

Beispiel: *Vgl. MEIER 2005a, 15 und ders. 2005b, 31.*

Um den Lesenden das Auffinden bzw. die Orientierung zu erleichtern, kann

<span id="page-31-0"></span>a) im Anschluss an den Kurztitel der Zusatz "[s. Anm. Ziffernnummer des ausführlichen Erstbelegs]" und/oder

b) im Anschluss an den ausführlichen Erstbeleg der Zusatz "[künftig zitiert: Angabe des Kurztitels]" und/oder

c) im Literaturverzeichnis die Ergänzung "zitiert als: Angabe des Kurztitels"

<span id="page-32-1"></span><span id="page-32-0"></span>ergänzt werden.

# <span id="page-33-0"></span>**4. Die Hausarbeit**

Schriftliche Hausarbeiten sind ein klassisches Produkt theologischer Forschung während des Studiums. Ihre Erstellung ist ein komplexer Vorgang, der inhaltliche wie methodische Entscheidungsprozesse, mehrschichtige Recherchen sowie Schreib- und Layout-Arbeiten umfasst. Gerade das Schreiben der ersten Hausarbeit erscheint daher oft als große Herausforderung. Mit den nachfolgenden Unterkapiteln wird Schritt für Schritt Hilfestellung gegeben: Zunächst werden zentrale Arbeitsschritte vorgestellt, die helfen bzw. zu beachten sind (4.1), bevor der Aufbau einer Hausarbeit mit ihren einzelnen Bestandteilen beschrieben wird (4.2). Zum Abschluss werden Leitlinien zum Layout und zu den Formatierungen einer Hausarbeit vorgestellt (4.3).

## <span id="page-33-1"></span>**4.1 Vom Thema bis zur Abgabe**

Für die Erstellung von wissenschaftlichen Arbeiten gibt es kein Patentrezept. Dennoch können zentrale Schritte unterschieden werden, die den Prozess kennzeichnen:

Schritt 1: Festlegung des Themas und der Leitfrage

Schritt 2: Einarbeiten und Strukturieren des Themas

Schritt 3: Schreibprozess und Korrektur

Schritt 4: Abgabe und Feedback

Die folgenden Ausführungen sind als **Empfehlung** einer möglichen Vorgehensweise zu verstehen und nehmen die offenste Form der Aufgabenstellung als Ausgangspunkt, die die Suche eines Themas, einer konkreten Fragestellung, der Literatur und der Quellen sowie die Wahl der Forschungsmethode umfasst.

## <span id="page-33-2"></span>**4.1.1 Festlegung des Themas und der Leitfrage (Schritt 1)**

- Fragestellung, Leitfrage bestimmen
- Stöbern in der Fachbibliothek, Seminarliteratur und Lexika-Artikel nutzen
- Gespräch mit dem oder der Dozierenden
- <span id="page-33-3"></span>• Herangehensweise klären
- Thema eingrenzen

<span id="page-33-5"></span><span id="page-33-4"></span>Zur Anfertigung einer Hausarbeit ist eine **präzis formulierte Leitfrage** erforderlich, anhand derer abgegrenzt werden kann, was in der Hausarbeit zu bearbeiten ist und was nicht. Die Leitfrage bringt bereits zentrale Entscheidungen auf den Punkt: Sie gibt Auskunft über das Themenfeld und das Problem; mitunter kann sie auch schon Hinweise auf die Art der Bearbeitung enthalten.

<u>.</u>

Beim Finden einer Leitfrage können folgende **Instrumente** helfen:

- Die beste Leitfrage erwächst für gewöhnlich dem eigenen Frage- und Erkenntnisinteresse. Wenn ein Thema, ein Sachverhalt oder ein Problem, das im Seminar behandelt wurde, Neugierde weckt, ist das ein guter Ausgangspunkt, um dahinterliegende Fragen aufzuspüren und zu formulieren.
- Mitschriften aus dem Seminar bieten eine gute Hilfe zur Rekapitulation der Lehrveranstaltung. Optimal ist das Führen eines wissenschaftlichen Journals, in dem Seminarergebnisse, Mitschriften und die persönlichen Fragen gleich gemeinsam dokumentiert werden.[47](#page-38-3) Gerade aus den offenen Fragen kann oftmals eine tragfähige Leitfrage für eine Hausarbeit entwickelt werden.
- Manchmal ergibt sich die Möglichkeit, die Inhalte der Lehrveranstaltung in einer geselligen Runde mit Kommilitonen und Kommilitoninnen zu besprechen. Vielleicht tauchen dabei Fragen auf, deren Verfolgung interessantwäre.
- Die im Seminar zur Verfügung gestellte Literatur sowie weiterführende Literaturhinweise können ebenfalls als Ideenquelle herangezogen werden. Zu jedem Teilgebiet der Theologie gibt es außerdem Standard-Einführungswerke und Handbücher, die einen Gesamtüberblick über Themen und Methoden des jeweiligen Faches liefern und möglicherweise inspirierendwirken.

Ob die erste Idee trägt, zeigt sich in der folgenden Phase, die zumeist vier Prüfbewegungen beinhaltet:

1. Es ist ratsam, die eigene **Idee selbstkritisch** zu **hinterfragen**. Die Prüffragen lauten: Ist die Fragestellung so gewählt, dass überhaupt eine gültige, methodisch redliche Antwort möglich ist? Was interessiert mich wirklich an dem Thema?

2. Die zweite Prüfung stellt den Anschluss an die wissenschaftliche Gemeinschaft her: Wo sind die **wissenschaftlichen Andockpunkte**? Gibt es (genügend) Quellen und Literatur zu dem Thema? Welche Schlagwörter und Leitbegriffe gehören zum Themenfeld? Bei Themen, die nicht direkt dem Seminarkontext erwachsen, können erste Recherchen im theologischen Zeitschrifteninhaltsdienst "Index theologicus"<sup>[48](#page-38-4)</sup> hier hilfreich sein, weil dadurch ersichtlich wird, welche zentralen Stichworte bei der Bearbeitung behandelt werden müssen, welche Aspekte eines Themas aktuell vielleicht kontrovers diskutiert werden oder ob sich die eigene Frage auf den zweiten Blick als obsolet erweist. Zumeist wird durch diese Absicherung die eigene Frage präzisiert, weiterentwickelt oder ersetzt.

<span id="page-34-1"></span><span id="page-34-0"></span><sup>47</sup> Bei einem wissenschaftlichen Journal handelt es sich äußerlich um ein festeres Heft (Kladde), in das man alles hineinschreibt, was man neu lernt, worüber man nachdenkt oder diskutiert. Es wird auch wissenschaftliches Logbuch oder Tagebuch genannt, weil es der kontinuierlichen Positionsbestimmung der wissenschaftlichen Entwicklung dienen kann. Zumeist schreibt man auf die linke Hälfte einer Doppelseite die Seminarergebnisse, auf die rechte dann die eigenen Gedanken, Fragen, Positionen. Vgl. KRUSE, Otto: Keine Angst vom dem leeren Blatt. Ohne Schreibblockaden durchs Studium. Frankfurt a. M./New York 112000, 35f. 48 Vgl. dazu auch Modul 3 und 4 des ULB-Webquests.

3. Da alles, was zur Beantwortung der Fragestellung nötig ist, in der Arbeit auch bearbeitet werden muss (aber eben auch nur das!), ist eine **Ab- oder Eingrenzung des Themas** wichtig. Viele Fragestellungen oder Themen sind zunächst zu groß gewählt, um sie in einer Haus- oder Bachelorarbeit zu beantworten. Lösungsstrategien zur Präzisierung der Fragestellung sind hier: eine spezielle Perspektive einnehmen, einen bestimmten Zeitraum bearbeiten, einen Sachverhalt isolieren/begrenzen oder einen ganz bestimmten Aspekt darstellen.

4. Wenn auf diesem Weg eine erste Leitfrage formuliert ist und das Thema geeignet erscheint, sollte die Grundidee und die dazugehörige Leitfrage (beispielsweise mithilfe einer Mindmap) fixiert und in der **Sprechstunde** vorgestellt werden. Ggf. kann auch eine erste intuitive Gliederung als Gesprächsbasis dienen. In der Sprechstunde wird dann geklärt, ob Thema und Leitfrage angemessen sind. Auch das methodische Vorgehen wird in der Regel nochmals angesprochen. Zugleich kann die Literatur- und Quellenlage besprochen und abgefragt werden, welche Literatur nach Ansicht der Lehrperson unbedingt bearbeitet werden sollte.

Die Formulierung einer guten Leitfrage ist (und bleibt) anspruchsvoll – auch weil es je nach Forschungsgegenstand schwierig sein kann, den benötigten Forschungsaufwand abzusehen. Die Kunst besteht in dieser Phase darin, eine erste Idee zu entwickeln, sie zu präzisieren und zu verorten, ohne zu tief in die Recherche und Lektüre einzusteigen. Nicht nur in der Basisphase kann es vorkommen, dass zur Klärung der Leitfrage und des Vorgehens mehr als ein Sprechstunden-Kontakt nötig ist – das ist ganz normal und die Dozierenden helfen – bei guter Vorbereitung der Studierenden – gerne weiter. Wenn die Leitfrage nicht passend ist, kann letztlich die ganze Arbeit zusammenfallen.

## <span id="page-35-0"></span>**4.1.2 Einarbeiten und Strukturieren des Themas (Schritt 2)**

- Ausgedehnte Literaturrecherche
- Lesen und exzerpieren
- Gliederung erstellen

1

Den nächsten Schritt kennzeichnen Gliederungsprozesse, ausgedehnte Literaturrecherchen und Lektürephasen, die auf vielfältige Weise ineinander verwoben sein können. Zur eigenen Orientierung ist es ratsam, eine (intuitive) Gliederung zur logischen Strukturierung der Inhalte zu erstellen, wenn dies noch nicht erfolgt ist. Dazu werden folgende Hilfsfragen durchgegangen: Was ist die Leitfrage der Arbeit? Welche Unterfragen müssen dazu bedacht und beantwortet werden? Welche Informationen werden benötigt? Wie kann ich diese gewinnen und welche wissenschaftliche Methode muss ich anwenden, um meine Frage(n) abgesichert zu beantworten? Auf diese Weise wird das grobe Gerüst der kleinen Forschungsarbeit schon deutlich.[49](#page-40-1)

<sup>49</sup> Im Anhang ist als methodisches Hilfsmittel ein Kreuzverhör zur Präzisierung der Forschungsfrage beige-

Zwei Sondierungsbewegungen sind infolge hilfreich: (1.) sich einen immer genaueren Überblick über das Thema zu verschaffen, um dann (2.) ins Detail zu gehen und genauer auszuwählen.[50](#page-40-2) In einem Wechselspiel aus Recherche-, Lektüre- und Gliederungsphasen entsteht so ein immer differenzierteres Bild. Wiederholte Revision und Überarbeitung der Gliederung sind aufgrund des Zuwachses an Wissen ein natürlicher Vorgang in dieser Phase.

Es gibt verschiedene Wege, die möglichst alle genutzt werden sollten, um eine tragfähige Literaturbasis zu erhalten:

- Nutzung der Literaturtipps der Lehrperson aus der Sprechstunde, [51](#page-40-3)
- Prüfung der Literatur und weiterführenden Hinweise, die in der Lehrveranstaltung behandelt wurde (Was kann ich davon brauchen?),
- erweitertes Studium der ersten Recherche-Treffer, <sup>[52](#page-40-4)</sup>
- ergänzende Recherchen in Fachdatenbanken und Katalogen (z. B. gezielte Suche nach Monografien und Aufsätzen, vor allem Neuerscheinungen)[53](#page-40-5) sowie
- die Nutzung des Schneeballprinzips<sup>54</sup>.

Literaturtypen, die einen Überblick über ein Thema ermöglichen, sind insbesondere: Lexika-Artikel, Handbuch-Artikel, Einführungen und Überblicksartikel. Nach der Recherche und Lektüre dieser Literatur fällt es zumeist leichter, das Feld zu bestimmen. Literatur kann, muss aber nicht immer bis ins Detail studiert werden, vielmehr können die wissenschaftlichen Beiträge auch quer, vergleichend oder selektiv (d. h. gezielt einzelne Kapiteln) gelesen werden.[55](#page-40-7) Es erfordert Übung und Geschick, hier ein gutes Mittelmaß zu finden.

Nach der Identifikation eines relevanten Beitrags gibt es verschiedene Techniken, den Treffer zu verwerten:

• Es kann hilfreich sein, ein **Exzerpt** anzufertigen. Dazu werden die wichtigsten Inhalte herausgeschrieben (möglichst in eigenen Worten, ergänzt um zentrale Zitate), um nach einer Lektürephase wieder schnell auf die jeweiligen Punkte zugrei-

1

fügt. Siehe Kap. 7.3 im Anhang dieses Handbuchs.

<sup>50</sup> Vgl. Modul 3 des Webquests.

<sup>&</sup>lt;sup>51</sup> Siehe dazu Kap. 4.1.1.

<sup>52</sup> Siehe ebd.

<sup>53</sup> Vgl. Modul 3 des Webquests.

<sup>54</sup> So liefert ein erster Artikel weitere relevante Titel, die recherchiert werden können; darin finden sich wieder weitere Hinweise etc. Allerdings ist es wichtig, nicht nur mittels Schneeball-Prinzip zu forschen, da sonst innerhalb der Scientific Community abgeschlossene Zirkel entstehen, in die keine neuen Erkenntnisse aus weiteren Texten einfließen. Zugleich bleiben bislang unentdeckte Forschungsarbeiten weiterhin verborgen.

<sup>55</sup> Vgl. zu Lesestrategien die Übung "Theologie studieren".

fen zu können.[56](#page-41-1) Dieser Prozess kann losgelöst von der Gliederung geschehen. Im Anschluss werden dann alle Exzerpte nochmals gesichtet und systematisiert und dabei in ein Zusammenspiel mit der Gliederung gebracht.

• Eine andere Möglichkeit besteht darin, die **Gliederung** direkt zu nutzen und die Literaturangaben, die Gedanken und Zitate den jeweiligen Unterpunkten zuzuordnen. Dieses Vorgehen empfiehlt sich, wenn die Gliederung bereits klar fixiert ist.

Neben einer analogen Erfassung (z. B. mithilfe von Ordnern, Postern und Zettelkästen) gibt es inzwischen auch Möglichkeiten einer digitalen Erfassung – beispielsweise mithilfe des Literaturverwaltungsprogramms **Citavi**. [57](#page-41-2) Hier kann Literatur erfasst und kommentiert, können Zitate eingetippt und Zuordnungen zu zuvor eingetragenen Themenschwerpunkten oder Gliederungspunkten vorgenommen werden.

## <span id="page-37-0"></span>**4.1.3 Schreiben der Hausarbeit (Schritt 3)**

- Rohfassung entwerfen
- Überarbeiten und Formatieren
- Korrektur lesen lassen

1

Anhand der Gliederung und der gesammelten Literatur kann dann mit dem Schreiben der einzelnen Kapitel begonnen werden. Es empfiehlt sich, Zitate möglichst direkt mit den entsprechenden bibliografischen Angaben nachzuweisen, um spätere Rekonstruktionen und zeitaufwändige Suchen nach dem Urtext zu vermeiden.

Ein Entwurf der Einleitung wird in der Regel zu Beginn notiert, da dieser der eigenen Orientierung dient. Der Entwurf erleichtert das zielgerichtete Arbeiten und hilft, den roten Faden der Arbeit auch in deren Verlauf immer wieder deutlich zu machen. Grundsätzlich gilt: Der Schlussteil der Arbeit muss die Fragen der Einleitung beantworten.

Nach Erstellung der Rohfassung ist die gesamte Arbeit zu überprüfen: Ist ein roter Faden zu erkennen? Sind die Kapitel schlüssig und logisch miteinander verknüpft? Ist eine Reformulierung der Einleitung vonnöten? Stimmen Formalia und Fußnoten? Zum Teil geben Dozierende Erwartungshorizonte und Beurteilungsbögen heraus. Ein Abgleich mit der eigenen Arbeit vor der Abgabe kann hilfreich sein.

Wenn die Hausarbeit soweit fertiggestellt wurde, ist ein Korrekturdurchgang durch eine

<sup>56</sup> Weiterführende Hinweise zur Erstellung eines Exzerpts: UNIVERSITÄT BIELEFELD. FAKULTÄT FÜR ERZIEHUNGSWIS-SENSCHAFT. SERVICE CENTER SELBSTSTUDIUM: Leitfaden zur Erstellung eines Exzerpts. Online unter: http://www.uni-bielefeld.de/erziehungswissenschaft//scs/pdf/leitfaeden/studierende/exzerpt.pdf (Stand: 25.06.2018); UNIVERSITÄT MANNHEIM. ABTEILUNG VWL. SCHREIBBERATUNG: Wie schreibt man ein Exzerpt? Online unter: http://www.uni-bielefeld.de/erziehungswissenschaft//scs/pdfleitfaeden/studierende/ exzerpt.pdf (25.06.2018).

<sup>57</sup> Software-Download, Installationshinweise, Tutorials und Schulungen sowie weiterführende Hinweise zu Citavi bietet di[e ULB](https://www.ulb.uni-muenster.de/ulb-tutor/literaturverwaltung/citavi/index.html) für alle Studierende der WWU kostenlos an.

andere Person bzw. Personen notwendig, um (1.) sprachliche und grammatikalische, (2.) inhaltliche und (3.) logische Mängel noch vor der Abgabe identifizieren und korrigieren zu können.

## <span id="page-38-0"></span>**4.1.4 Abgabe und Feedback (Schritt 4)**

Der Text wird in einer gedruckten Fassung oder digital abgebeben – entscheidend sind hier die Vorgaben der Dozierenden und des Prüfungsamtes. Für eine digitale Einreichung ist ein zusammenhängendes PDF zu erstellen. Ausgedruckt wird einseitig im DIN-A4- Format; die Blätter werden anschließend in einer Klemmmappe zusammengefasst. So kann die Lehrperson die Seiten zur Korrektur einzeln entnehmen oder auch Seiten zum Vergleich direkt nebeneinanderlegen.

Da das Verfassen einer Hausarbeit viel Mühe und Zeit kostet, ist ein Feedback wichtig und angemessen. Falls die Dozierenden kein Feedback-Gespräch anbieten, ist es legitim, in der Sprechstunde darum zu bitten.[58](#page-42-0)

## <span id="page-38-1"></span>**4.2 Aufbau einer wissenschaftlichen Hausarbeit**

Eine wissenschaftliche Arbeit umfasst immer die gleichen Bestandteile:[59](#page-42-1)

- Titelblatt • Inhaltsverzeichnis • Einleitung • Hauptteil • Schluss
- Verzeichnisse (zu Quellen, Sekundärliteratur, Abbildungen, Abkürzungen)
- ggf. Anhang
- <span id="page-38-2"></span>• Plagiatserklärung

## **4.2.1 Titelblatt**

1

<span id="page-38-3"></span>Das Titelblatt der Arbeit prägt den ersten Eindruck und sollte sorgfältig gestaltet werden. Es informiert die Lesenden über den Autor bzw. die Autorin, das Thema sowie die Art der Arbeit.

<sup>58</sup> Siehe dazu Kap. 7.4 *Anregungen für Fragen an die Lehrperson* im Anhang dieses Formalia-Handbuchs.

<span id="page-38-4"></span><sup>59</sup> Zur Umsetzung der Details in Textverarbeitungsprogrammen (z. B. Einfügen von Fußnoten, automatische Erstellung eines Inhaltsverzeichnisses, Einfügen von Seitenzahlen sowie deren Auslassung auf dem Deckblatt) siehe die Hinweise in Kap. 1 dieser Arbeit.

Bei Abschlussarbeiten (Bachelor-, Master- und Diplomarbeiten) gibt es zumeist konkrete Vorlagen, wie das Titelblatt zu gestalten ist. Für alle anderen Arbeiten ist folgendes Muster empfehlenswert:

#### Westfälische Wilhelms-Universität Münster

Katholisch-Theologische Fakultät Institut für Katholische Theologie und ihre Didaktik Dozentin: Dr. Hermine Meyer

Sommersemester 2018

Proseminar: "Einführung in die Methodik der Praktischen Theologie"

# **Museum oder Lebensraum?**

Die Liturgie als Ausgangspunkt der Kirchenpädagogik

Vorgelegt von:

Maxi Mustermann [234567] 1. Fachsemester 2-Fach BA (Kath. Theologie, Mathematik) Musterweg 1; 48143 Münster Tel.: 0251/111226 Maxi.Mustermann@uni-muenster.de

Abb. 1: Beispiel zur Gestaltung eines Deckblatts

Im oberen Drittel sollten folgende Angaben zu finden sein: Name der Universität \* Name der Fakultät \* Name des Seminars/Instituts der Lehrperson. Etwas abgesetzt darunter: Name der Lehrperson (inklusive akademischer Titel). Etwas abgesetzt darunter: \* Art der Lehrveranstaltung \* Titel der Lehrveranstaltung \* Semester der Veranstaltung.

Im mittleren Drittel wird das Thema der Seminararbeit vermerkt, zumeist in Form von Titel und Untertitel, die grafisch hervorgehoben werden sollten (beispielsweise der Obertitel in Fettdruck). Der Untertitel dient in der Regel der Fokussierung des etwas weiteren, manchmal auch eher literarisch formuliertenTitels und ist dezenter formatiert.

Im unteren Drittel werden die persönlichen Angaben ergänzt: Name des Verfassers bzw. der Verfasserin, Matrikel-Nummer, Adresse, E-Mail-Adresse, Telefonnummer, Studienfächer, Studiengang, Semesteranzahl.

Zu beachten ist, dass die Seitenzählung mit dem Titelblatt begonnen werden kann, aber nicht muss. Wenn das Titelblatt mitgezählt wird, sollte darauf aber keine Seitenzahl zu sehen sein.

## <span id="page-40-0"></span>**4.2.2 Inhaltsverzeichnis**

Das Inhaltsverzeichnis hat wichtige Funktionen:

- Zum ersten dient es den Lesenden als Überblick über die Kapitel. Es ermöglicht ein gezieltes Lesen und schnelles Finden der Kapitel.
- Zum zweiten können die Lesenden die grobe logische Struktur und die Gewichtung einzelner Kapitel überblicken und nachvollziehen.
- Zum dritten kann hier bereits die Anknüpfung an die Fachdebatten deutlich werden (Leitbegriffe).

<span id="page-40-7"></span><span id="page-40-6"></span><span id="page-40-5"></span><span id="page-40-4"></span><span id="page-40-3"></span><span id="page-40-2"></span><span id="page-40-1"></span>Ein Inhaltsverzeichnis ist in den meisten Fachbüchern zu finden. Möglich ist eine Kombination aus (römischen und arabischen) Zahlen und Buchstaben (siehe Abb. 2a) oder eine Kombination aus arabischen Zahlen und Punkten (siehe Abb. 2b).

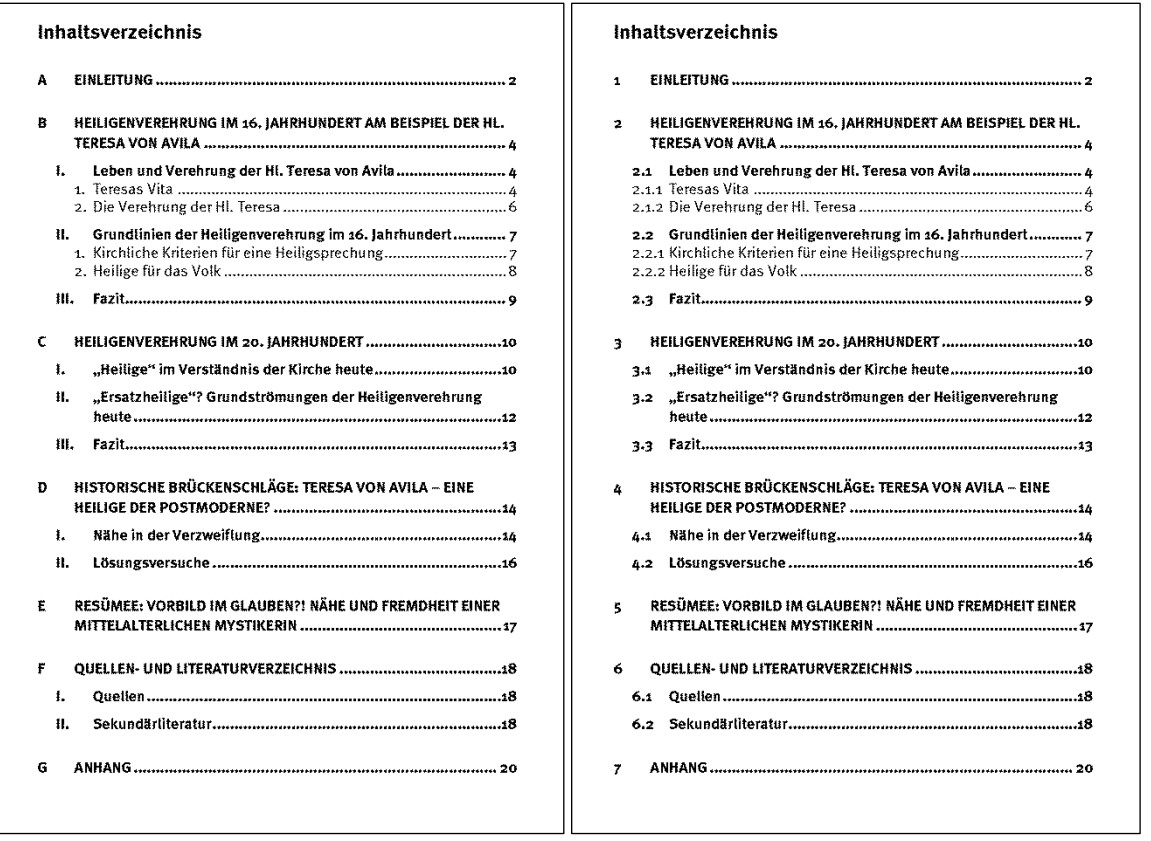

Abb. 2a+b: Beispielseiten zur Nummerierung und Gestaltung eines Inhaltsverzeichnisses

In beiden Fällen gilt: Eine Untergliederung darf nur erfolgen, wenn es mindestens zwei Unterpunkte gibt, nach dem Motto: Wer A sagt, muss auch B sagen! Zudem ist darauf zu achten, dass ein System einheitlich angewandt wird. Und natürlich muss die verwendete Gliederung mit der tatsächlichen Gliederung in der Arbeit übereinstimmen. Mit Textverarbeitungsprogrammen wie Word können Inhaltsverzeichnisse automatisch erstellt werden – solche Funktionen sind unbedingt zu nutzen.

Das Inhaltsverzeichnis ist von der Gliederung zu unterscheiden. Eine Gliederung entwirft man, um den eigenen Arbeitsprozess zu strukturieren. Ein Inhaltsverzeichnis hingegen soll die endgültige Anordnung des Stoffes darstellen. Es dient in erster Linie der Orientierung der Lesenden und sollte daher die zentralen Stichworte und Konzeptionslinien der Arbeit aufgreifen. Bei einer Gliederung reicht dem Verfasser oder der Verfasserin oftmals ein kurzes Stichwort – dem fremden Leserkreis reicht dies für gewöhnlich nicht. Es empfiehlt sich daher, das Inhaltsverzeichnis dahingehend nochmals zu überprüfen und gezielt präzise Überschriften zu formulieren.

## <span id="page-41-1"></span><span id="page-41-0"></span>**4.2.3 Einleitung**

<span id="page-41-2"></span>Die Einleitung dient dazu, die Lesenden in die Arbeit hineinzuführen und ihre Neugierde zu wecken. Dazu werden üblicherweise das Thema, die Relevanz und die Motivation, die Fragestellung und die Methodik sowie die Vorgehensweise (Struktur der Arbeit) vorgestellt. Ebenso sollte hier die Einordnung der Fragestellung in den größeren theologischen Kontext geleistet werden. Zudem sollte die Quellen- und Literaturlage angeführt werden.

Zentrale Elemente einer Einleitung sind:

## **Aufhänger**

Um Neugierde zu erzeugen, ist es hilfreich, nicht formal, sondern direkt inhaltlich einzusteigen. Idealerweise wählt man einen Ansatzpunkt, der möglichst vielen Personen einen Einstieg in das Thema ermöglicht, der zur Auseinandersetzung animiert. Das kann über einen kurzen Problem- oder Situationsaufriss, ein (provozierendes, aufschlussreiches oder besonders poetisches) Zitat, ein Bild oder Ähnliches geschehen. Wichtig ist, dass der Aufhänger punktgenau gewählt ist und nicht einen Nebenschauplatz eröffnet.

## **Motivation und Relevanz**

Mitunter können direkt aus dem Aufhänger Relevanz und Motivation abgeleitet werden. Diese Darstellung des Warum und Wozu ist nicht nur für die Lesenden interessant; auch der Verfasser bzw. die Verfasserin hat die Chance, sich die zentralen Aspekte der Arbeit zu verdeutlichen und sich so für den Schreibprozess zu motivieren. Besonders reizvoll wird es, wenn **Relevanz** nicht nur auf einer, sondern **auf verschiedenen Ebenen** illustriert werden kann. Typische Ebenen, auf denen theologische Forschungsarbeiten Relevanz entfalten können, sind:

- theologisch-wissenschaftliche Relevanz: Welchen Beitrag leistet diese Forschungsarbeit innerhalb der wiss. Community? Warum ist die Arbeit theologisch von Interesse?
- gesellschaftliche oder kirchlich-pastorale Relevanz: Warum ist die Fragestellung mit Blick auf Kirche und Gemeinde, Schule oder andere gesellschaftliche Kontexte von Interesse?
- persönliche Motivation: Wo und wie bin ich auf das Thema aufmerksam geworden? Warum ist es für mich wichtig, diese Frage zu klären? Wie zeigt sich die Rele-vanz der Frage bzw. des Themas konkret in meiner Lebenswelt?<sup>[60](#page-47-1)</sup>

## **(Unterleit-)Fragen**

<span id="page-42-1"></span><span id="page-42-0"></span>1

Ergänzend können **Fragen** das Thema näher illustrieren oder das Problemfeld aufzeigen. Alle aufgeworfenen Fragen sollten jedoch auch im Laufe der Arbeit beantwortet oder zumindest behandelt werden. Da die Gliederung beim Verfassen des ersten Einleitungsentwurfs für gewöhnlich schon steht, können an dieser Stelle geschickt die Unterleitfragen der Arbeit thematisch eingewoben werden. Die Lesenden werden durch die Fragen motiviert weiterzulesen, um Antworten zu erhalten.

<sup>&</sup>lt;sup>60</sup> Es geht hier nicht um eine studientechnische Begründung, also nicht: "Ich beschäftige mich mit dem Thema, weil ich das Seminar noch besuchen musste."

## **Fragestellung**

Besonderes Augenmerk ist dann auf die Fragestellung – also die Leitfrage der Arbeit – zu richten. Zu klären ist: Welche **zentrale Fragestellung** ergibt sich aus dem zuvor Dargestellten? Welche Frage systematisiert die ganzen aufgeworfenen Aspekte und soll mithilfe der Ausarbeitung beantwortet werden? Auf der Basis dieser inhaltlichen Darstellung und Problemskizze entwickelt sich dann die nachfolgende Gliederung des Hauptteils.

## **Vorgehen**

Erst im Anschluss sollte das **Vorgehen** erläutert und begründet (!) werden: Gibt es z. B. eine chronologische Vorgehensweise? Welche Methoden kommen zum Einsatz? Warum ist es sinnvoll, so vorzugehen? In diesem formalen Schritt wird also ganz grob angesprochen, was in den einzelnen Kapiteln geschehen soll und warum dies geschieht. Hier bietet sich auch die Möglichkeit, das Thema noch einmal klar einzugrenzen.

## **Forschungsstand**

Größere wissenschaftliche Arbeiten verfolgen u. a. den Zweck, den **Forschungsstand** zu einer Frage systematisch zu erfassen. Je nach Thema bietet es sich – nach Absprache mit der Lehrperson – an, auch in einer Hausarbeit einen knappen Überblick über die Forschungslage zu geben. Gibt es besonders wichtige Quellen und/oder Sekundärliteratur? Gibt es Themenbereiche, die besonders ausführlich behandelt sind oder vernachlässigt wurden? Aus welcher Zeit stammt die Literatur, wann wurde das Thema schwerpunktmäßig bearbeitet? Auf welche Literatur stützt sich die Hausarbeit hauptsächlich? So wird deutlich, wie das Thema der Hausarbeit in die Diskussion der Scientific Community eingebunden ist.

Die dramaturgische Gestaltung der Einleitung und damit die Reihenfolge der Elemente sind in Abhängigkeit von Thema, Forschungsstand und Fragehorizont zu wählen. Dabei kann das Stichwort "Einleitung" für sich stehend als Überschrift gewählt, aber auch inhaltlich ergänzt werden, um zu verdeutlichen, worauf sich diese Einleitung eigentlich bezieht.

Die Einleitung ist die Visitenkarte der Arbeit, weil in ihr alles Wichtige erörtert und vorgestellt wird. Das Schreiben der Einleitung sollte daher den ersten und letzten Akt des Schreibprozesses bilden; es ist unbedingt zu kontrollieren, ob das Ziel erreicht wurde oder ob die Einleitung an das erreichte Ergebnis angeglichen werden muss.

Von der Einleitung zu unterscheiden ist das Vorwort: Dieses dient z. B. dem Bericht über die technischen Entstehungsbedingungen oder gibt Einblicke in das Bedingungsgefüge einer Publikation; bei Dissertationen findet sich hier oft auch eine Danksagung (an die Betreuenden der Arbeit etc.). Da diese Elemente bei schriftlichen Hausarbeiten – anders als bei Büchern – meist nicht mitteilenswert sind, fallen sie in aller Regel ersatzlos weg.

## <span id="page-44-0"></span>**4.2.4 Hauptteil**

Der Hauptteil umfasst die eigentliche Bearbeitung des Themas. Es geht darum, die Leitfrage anhand der aufgeworfenen Unterleitfragen methodisch reflektiert zu bearbeiten, wichtige Aussagen und Argumentationen darzustellen und gegeneinander zu gewichten. Dazu wird der behandelte Komplex in logischen Sinnabschnitten (Kapitel und Unterkapitel) untergliedert. "Hauptteil" ist dabei keine geeignete Kapitelüberschrift; vielmehr muss aus den Überschriften präzise hervorgehen, was im jeweiligen Abschnitt behandelt wird.

Letztlich müssen alle Teile erscheinen, die das Inhaltsverzeichnis angekündigt hat – und zwar in derselben Reihenfolge, unter denselben (Zwischen-)Überschriften und auf der angegebenen Seite. Zwischen den Kapiteln sind sinnvolle Übergänge zu formulieren, um den **roten Faden** nicht abreißen zu lassen. Auf eine Überschrift ersten oder zweiten Grades folgt daher in den meisten Fällen ein Absatz mit Fließtext, der die Lesenden über die Unterleitfrage des Kapitels, die Motivation und den Aufbau des (Unter-)Kapitels informiert. Der einleitende Absatz im Anschluss an eine Überschrift ersten oder zweiten Grades erfüllt also im Kleinen für das Kapitel, was die Einleitung im Großen für die ganze Arbeit leistet. Diese leserlenkenden Absätze sind insbesondere im weiteren Verlauf der Arbeit notwendig, um den roten Faden der Arbeit aufzuzeigen. Insofern folgt selten auf eine Überschrift direkt eine weitere niedrigeren Grades.<sup>[61](#page-50-0)</sup>

Die Methodik sollte durch den Hauptteil (oder den entsprechenden Abschnitt) konsequent durchgezogen und die Leitfrage sollte konsequent verfolgt werden. Wenn Teilaspekte nicht berücksichtigt oder besonders beleuchtet werden, muss dies im Text begründet werden, gegebenenfalls schon in der Einleitung oder zu Beginn des jeweiligen Kapitels.

In den Hauptteil gehören nur diejenigen Informationen und Gedankengänge, die zur Beantwortung der Leitfrage erforderlich sind. Spannende Aspekte, die vom eigentlichen Hauptgedanken wegführen würden, können jedoch in einer kommentierenden Fußnote platziert werden.

## <span id="page-44-1"></span>**4.2.5 Schluss**

1

Das Schlusskapitel ist das Gegenstück zur Einleitung. Hier gilt es, die zentralen Linien aus der Arbeit zusammenzubinden und die Fragestellung zusammenfassend zu beantworten. Im Schlusskapitel dürfen darüber hinaus weiterführende Fragen, die bei der Bearbeitung entstanden sind, aufgeführt werden. Zusätzlich können mit Blick auf die in der Einleitung beschriebene, mitunter mehrdimensionale Relevanz erste Schlüsse und Kon-

<sup>61</sup> Jeweils nach der Abschnittnummerierung sollte ein Tabulator stehen. Dieser bewirkt, dass die nachfolgenden Überschriftentexte alle an derselben Stelle beginnen. Dadurch ergibt sich ein einheitlicheres Bild des Skripts.

sequenzen abgeleitet werden.

"Schluss" ist dabei keine tragfähige Kapitelüberschrift; je nach Anlage der Arbeit bieten sich die Begriffe wie *Vergleich*, *Zusammenführung*, *Gegenüberstellung*, *Resümee, Ausblick* oder auch eine Kombination daraus an – ergänzt um eine inhaltliche Komponente.

Vor der Abgabe empfiehlt es sich, Einleitung und Schluss noch einmal hintereinander zu lesen und dabei zu prüfen, ob sie zusammenpassen; ansonsten muss an geeigneter Stelle verändert werden. Einleitung und Schluss sollten die **Kontrollorgane** einer Hausarbeit sein.

## <span id="page-45-0"></span>**4.2.6 Verzeichnisse (Quellen, Sekundärliteratur, Abbildungen, Abkürzungen)**

Wissenschaftlich arbeiten heißt in erster Linie, Argumente (allen voran die eigenen!) kritisierbar zu machen. Wer seine Quellen nicht ganz klar und eindeutig angibt, entzieht sich der möglichen Kritik und arbeitet somit nicht wissenschaftlich. Deshalb kann es keine wissenschaftliche Arbeit ohne ein **Literaturverzeichnis** geben. Die Hauptfunktion des Literaturverzeichnisses ist es, den Lesenden die Überprüfung aller Angaben möglichst leicht zu machen. Deshalb muss das Literaturverzeichnis vollständig und einheitlich sein. Sämtliche Literatur, die in Fußnoten angeführt wurde, ist im Literaturverzeichnis zu belegen – aber auch nur diese. Ungenügende, unvollständige oder gar fehlende Literaturverzeichnisse sind ein gravierender Mangel. Das Literaturverzeichnis ist alphabetisch nach den Nachnamen der Autoren und Autorinnen beziehungsweise Herausgebern und Herausgeberinnen sortiert, wobei als Herausgebende auch Institutionen auftreten können.

Wenn mit Quellentexten gearbeitet wurde (z. B. Kirchenväter, Konzilsdokumente, Rechtstexte, Dokumentensammlungen), dann wird das Literaturverzeichnis in **Quellen** und **Sekundärliteratur** unterteilt. Wie die Bibelübersetzungen sind auch der Denzinger/Hünermann und die verwendeten Ausgaben der Konzilstexte im Quellenverzeichnis anzugeben. Auch ein Quellenverzeichnis ist alphabetisch zu sortieren.

Wird in der Arbeit mit Abbildungen gearbeitet, ist ein **Abbildungsverzeichnis** anzulegen, in dem die Abbildungen nach Abbildungsnummern sortiert aufgeführt werden. Ggf. findet sich hier auch nur ein einziger Abbildungsnachweis, wenn nur eine Abbildung genutzt wurde. Die Bildunterschrift<sup>[62](#page-51-0)</sup> wird wiederholt und um die bibliografischen Angaben der Quelle (z. B. Museumskatalog, Bilddatenbank, Zeitschrift) sowie um die Angabe des Co-pyrights (z. B. Name eines Museums, einer Fotografin etc.) ergänzt.<sup>[63](#page-52-0)</sup>

Beispiel: *Abb. 10: BRABENDER, Johann: Adam und Eva unter dem Paradiesbaum, um* 

1

<sup>62</sup> Siehe dazu Kap. 3.3.4 dieses Handbuchs.

<sup>&</sup>lt;sup>63</sup> Vgl. zur Urheberrechtsthematik weiterführend: AUER-REINSDORFFS, Astrid: Urheberrecht und wissenschaftliches Arbeiten. Forschung mit und an Bildern in der Geschichtswissenschaft. Online unter: https://www.hsozkult.de/debate/id/diskussionen-383 (Stand: 13.09.2018).

*1545, Baumberger Sandstein, H: Baum 155 cm, Eva 105 cm, Adam 106 cm. Münster: LWL-Museum für Kunst und Kultur, Inv.Nr. D-454 DK, Dauerleihgabe des Domkapitels zu Münster. In: HIEPEL, Ludger u. a. (Hg.): Mose in Münster. Ein Reiseführer zu alttestamentlichen Kunstwerken. Paderborn 2018, 55. © LWL-Museum für Kunst und Kultur/Sabine Ahlbrand-Dornseif und Hanna Neander.*

Alle persönlich angefertigten Abbildungen müssen nicht nachgewiesen werden. Es genügt ein Hinweis am Ende des Abbildungsverzeichnisses: "Alle hier nicht eigens nachgewiesenen Abbildungen stammen vom Autor oder von der Autorin."

Wenn Abkürzungen selbstständig definiert wurden (es geht hierbei vor allem um Akronyme oder Abkürzung von Reihentiteln, Zeitschriften, kirchlichen Dokumenten oder Gesetzestexten), kann ein **Verzeichnis der verwendeten Abkürzungen** hilfreich sein, welches entweder hinter dem Literaturverzeichnis oder zwischen Inhaltsverzeichnis und Einleitung platziert wird. Falls es sich um viele Abkürzungen handelt, die im Fließtext genutzt werden, empfiehlt sich eine Voranstellung zur Erleichterung des Lesevorgangs. Abkürzungen wie "z. B.", "u. a." werden nicht in das Verzeichnis aufgenommen.

## <span id="page-46-0"></span>**4.2.7 Anhang**

In manchen wissenschaftlichen Arbeiten werden Dokumente genutzt und bearbeitet, die nur schwer oder gar nicht öffentlich zugänglich sind. Auch werden zuweilen Grafiken, Unterrichtsentwürfe, Tabellen und Bilder herangezogen oder erstellt, die nicht in den Fließtext eingebunden werden können. Dann ist es sinnvoll, diese Elemente (oder eine Kopie derselben) am Schluss der Arbeit in einem Anhang zu positionieren. Bei sehr umfangreichen Anhängen sind ein ergänzendes Inhaltsverzeichnis zu Beginn des Anhangs sowie eine eigene Seitennummerierung von Vorteil, am besten in römischen Zahlen oder in einem anderen Zahlenformat, um diese Zählung deutlich von der des Haupttextes abzugrenzen. Im Anhang verarbeitete Quellen und Materialien müssen ebenfalls belegt und im Literaturverzeichnis angebenwerden.

## <span id="page-46-1"></span>**4.2.8 Plagiatserklärung**

Durch die Digitalisierung ist es leichter geworden, Forschungsergebnisse zu vervielfältigen, zu kopieren und wieder einzufügen. Damit steigt auch die Gefahr des gezielten Missbrauchs. Vor allem die Abgabe von Plagiaten oder teilplagiierten Arbeiten ist ein großes Problem, das immer häufiger auftritt. Wenn Texte von Dritten wörtlich oder nahezu wörtlich wiedergegeben und als Eigenleistung dargestellt werden, liegt ein Plagiat vor. Dieses Vorgehen widerspricht deutlich den Regeln der wissenschaftlichen Gemeinschaft – mehr noch: Es handelt sich hierbei um geistigen Diebstahl und die Verletzung des Urheberrechts.

Die WWU sowie die Katholisch-Theologische Fakultät haben eigene Richtlinien, die im Falle einer plagiierten oder teilplagiierten Arbeit angewandt werden. Die Abgabe einer plagiierten Hausarbeit führt dazu, dass die Leistung als nicht erbracht betrachtet und mit **"nicht ausreichend" (5,0)** bewertet wird. Ein solcher Täuschungsversuch hat immer auch Auswirkungen auf den weiteren Studienverlauf. Die Leistung kann nicht im gleichen Semester wiederholt werden und alle bisher im Seminar erbrachten Leistungen werden für ungültig erklärt. Das Prüfungsamt wird von den jeweiligen Dozierenden über den Täuschungsversuch informiert und infolge dessen auch das Dekanat. Wenn der Dekan es für notwendig ansieht, kann er den Studierenden oder die Studierende von der Bachelor-Prüfung ausschließen (Rahmenordnung für die Bachelorprüfungen an der WWU innerhalb des Zwei-Fach-Modells, § 17); es existieren analoge Regelungen für die anderen Studiengänge. Wer ein Plagiat oder eine teilplagiierte Arbeit abgibt, muss sich ebenfalls im Klaren darüber sein, dass eine Ordnungswidrigkeit vorliegt, die vom Kanzler bzw. der Kanzlerin mit einer Geldbuße von bis zu 50.000 Euro geahndet werdenkann.

Bei Hausarbeiten ist deshalb eine Erklärung anzuhängen, mit der bestätigt wird, dass die erbrachte Leistung auch tatsächlich selbstständig erbracht wurde. Weiterhin bescheinigt man damit, dass die Arbeit nur unter Zuhilfenahme der angegebenen Hilfsmittel geschrieben und nicht anderweitig vorgelegt wurde. Ein weiterer Passus ermöglicht es den Dozierenden, die Hausarbeit mittels einer Plagiatserkennungssoftware zu überprüfen. Ggf. ist noch zu bestätigen, dass die Arbeit nicht an einer anderen Stelle eingereicht wurde. Man nennt dies die "Plagiatserklärung (alternative Begriffe sind "Eigenständigkeitserklärung" / "Erklärung zur Plagiatsthematik"). Diese wird an die Arbeit angefügt, muss jedoch nicht im Inhaltsverzeichnis aufgeführt werden. Wenn sie in das Inhaltsverzeichnis aufgenommen werden sollte, wird sie nicht in die Zählung/Nummerierung ein-gebettet, sondern steht singulär. Das [Prüfungsamt I](https://www.uni-muenster.de/Pruefungsamt1/formulare_bescheinigungen/index.html) bzw. das [Studienbüro](https://www.uni-muenster.de/imperia/md/content/fb2/zentraleeinrichtungen/studienbuero/startseiteundallgemeines/erklaerung_studierende.pdf) stellen Textbausteine/Formulare zur Plagiatserklärung zur Verfügung.

## <span id="page-47-0"></span>**4.3 Layout und Formatierungen**

Es gibt keine einheitlichen Format- und Layout-Regeln für Hausarbeiten. Im Grundsatz gilt nur: Das Layout soll die Textlektüre vereinfachen und eine Korrektur ermöglichen (z. B. durch ausreichende Seitenabstände). Falls Dozierende keine Vorgaben machen, können folgende Werte als Orientierung dienen:

- Seitenränder: oben: 2,5 cm; unten: 2 cm; links: 2,5 cm; rechts: 2,5 cm.
- Format:
	- o Fließtext: Schriftgröße 12 pt, Zeilenabstand 1,5
	- o Blockzitate: Schriftgröße 10 pt, Zeilenabstand 1,0
	- o Fußnoten: Schriftgröße 10 pt, Zeilenabstand 1,0
- Ausrichtung: Blocksatz

<span id="page-47-1"></span>Proportionalschriften haben sich inzwischen vollständig durchgesetzt (z. B. Times New Roman, Helvetica, Palatino oder Garamond). Fließtext, Fußnoten und Kopfzeilen werden in derselben Schriftart gesetzt. Damit die Zeilen nicht zu weit auseinandergezogen werden, ist außerhalb von Überschriften die automatische Silbentrennung sinnvoll, der man aber (genau wie dem Rechtschreibprogramm) nicht vollständig vertrauen kann.

Die Formatierungen einer Hauptüberschrift (1. Grad) und einer Unterüberschrift (z. B. 2. Grades) sollten unterschiedlich und ihrem Grad angemessen sein; je wichtiger die Überschrift, desto größer. Überschriften eines Grades werden einheitlich formatiert. Hier ein Formatvorschlag:

## **1 Einführung in die Forschungsgeschichte**

Überschrift 1: 16 Punkt, fett Hier beginnt der zugehörige Absatz in normaler Schriftgröße (12 pt). Vor Überschriften vom Grad 1 erfolgt ein Seitenwechsel. Nach der Überschrift 1 wird eine Leerzeile gelassen.

## **1.1 Der Forschungsstand**

Überschrift 2: 14 Punkt, fett Hier beginnt der zugehörige Absatz in normaler Schriftgröße (12 pt). Vor Überschriften vom Grad 2 werden 1 oder 2 Leerzeilen gelassen. Nach der Überschrift 2 kann eine Leerzeile folgen.

## **1.1.1 Angloamerikanische Forschung**

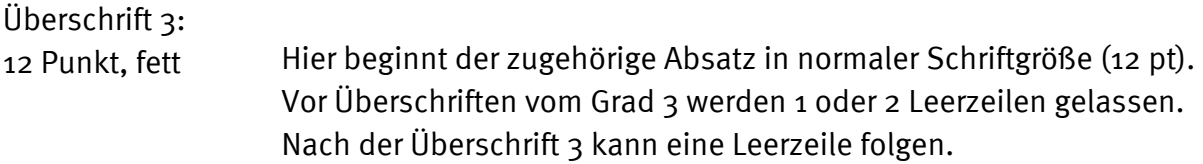

Die Seitenzahl ist auf jeder Seite (z. B. in der Fußzeile) auszuweisen. Eine Ausnahme bildet das Titelblatt, das keine Seitenzahl trägt. Zu beachten ist, dass die Seitenzählung dennoch mit dem Titelblatt begonnen werden kann, aber nicht muss. Auch wenn das Titelblatt mitgezählt wird, sollte darauf aber keine Seitenzahl zu sehen sein.

Bei umfangreicheren Arbeiten kann – wie hier im Handbuch eingesetzt – mit einer Kopfzeile gearbeitet werden, in der eine kurze Kennzeichnung der Arbeit und die Seitenzahlangabe aufgeführt wird. Anstelle des generellen Titels kann auch die jeweils passende Kapitelüberschrift in der Kopfzeile platziert werden. Die Schrift in der Kopfzeile sollte etwas kleiner als der Fließtext sein.

# <span id="page-49-0"></span>**5. Thesenpapier, Essay, Portfolio & Co: Hinweise zu weiteren schriftlichen Formaten wissenschaftlichen Arbeitens**

Wer die Bestandteile einer wissenschaftlichen Hausarbeit kennt und sich die Grundprinzipien und Leitlinien der wissenschaftlichen Gemeinschaft vergegenwärtigt hat, hat das Rüstzeug, auch andere schriftliche Formate wissenschaftlichen Arbeitens zu nutzen. An dieser Stelle wird auf eine ausführliche Darstellung der einzelnen Formate verzichtet, weil diese in den verschiedenen theologischen Fächern und von den einzelnen Lehrpersonen unterschiedlich verstanden werden. Insofern ist es ratsam, konkrete Vorgaben in der Lehrveranstaltung von der Lehrperson zu erfragen, wenn diese nicht im Rahmen der ersten Lehrveranstaltungssitzungen erläutert werden.

Zur ersten Orientierung kann aber die nachfolgende Übersicht dienen:

## **1. Schriftliche Ausarbeitung eines Referats**

Zu unterscheiden sind zwei Varianten:

- Mitunter wird von Studierenden "nur" verlangt, das Referat niederzuschreiben, dabei sprachliche und stilistische Anpassungen vorzunehmen und den Nachweis der entsprechenden Fachliteratur (Zitate, Fußnoten) kenntlich zu machen. In diesem Fall orientiert sich die Ausarbeitung am Aufbau einer wissenschaftlichen Hausarbeit, allerdings entfallen mitunter Einleitung und Schluss, und es wird nur der Sachverhalt dargestellt.
- Für gewöhnlich ist die schriftliche Ausarbeitung jedoch als Modifikation (kleine Schwester) einer Hausarbeit zu verstehen, bei der das Thema bereits abgesteckt ist und deren Seitenumfang in der Regel geringer ausfällt. Formal weist eine schriftliche Ausarbeitung aber alle Teile einer wissenschaftlichen Hausarbeit auf. Es ist folglich eine Leitfrage in der Einleitung zu formulieren, die wissenschaftliche Motivation darzulegen, das methodische Vorgehen zu begründen etc., um dann die Leitfrage im Hauptteil zu bearbeiten, wobei dort die inhaltlichen Bestandteile des Referats verarbeitet werden. Hinzu kommen Schluss, Literaturverzeichnis und die weiteren Bestandteile einer Hausarbeit. Insofern kann es ratsam sein, mit der Lehrperson schon für das Referat eine konkrete Fragestellung zu erarbeiten und abzusprechen, um Synergien für die schriftliche Ausarbeitung zu erwirken. Im Idealfall, wenn die Semesterplanung es erlaubt, baut das Referat dann auf die schriftliche Ausarbeitung auf.

## **2. Handout/Thesenpapier**

Ergänzend zu einem (Kurz-)Referat oder einer mündlichen Präsentation erhalten die Zuhörenden (Studierende wie Lehrende) in der Regel ein Handout/Thesenpapier, in dem die zentralen Gedankengänge und Thesen des Vortrags stichwortartig notiert sind. Dieses Handout/Thesenpapier benötigt kein eigenes Deckblatt, die Angaben zur eigenen Person, zu Co-Referierenden und zur Veranstaltung stehen vielmehr zu Beginn des Thesenpapiers (links oben), gefolgt vom Titel des Referats (in der Regel zentriert und hervorgehoben) und dem inhaltlichen Abschnitt, in dem die Gliederung oder wichtige Stichpunkte aufgeführt und zentrale Begriffe, Modelle, Thesen und Zitate festgehalten sind.

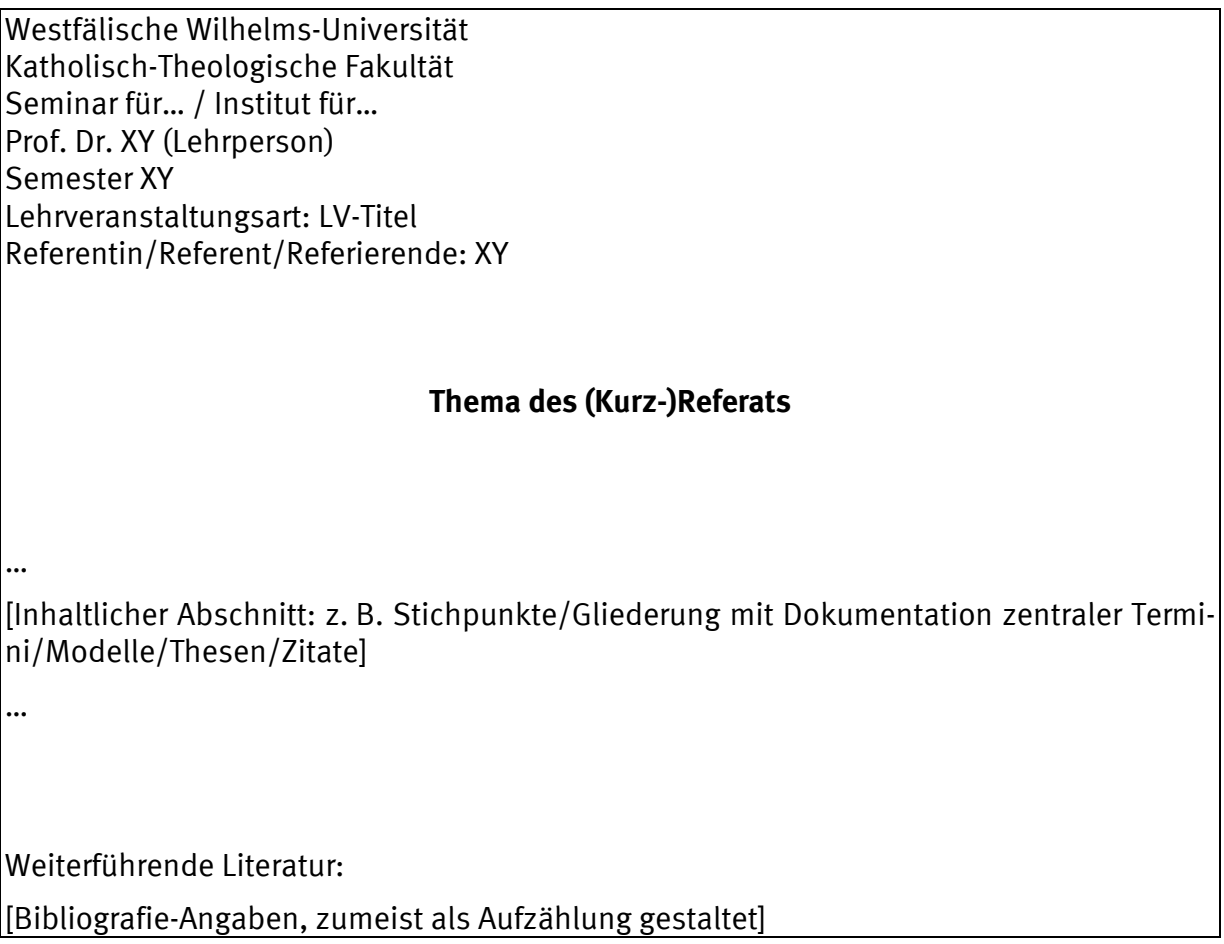

Das Thesenpapier schließt mit einer Auflistung der verwendeten, weiterführenden Literatur und der Quellen, ggf. den Abbildungsnachweisen. [64](#page-57-1) So sind die Zuhörenden nach Ende des Vortrags in der Lage, die zentralen Rahmendaten nachzuverfolgen und die Angaben im Nachgang zu prüfen. Ein Thesenpapier umfasst – je nach Länge der Präsentati-on – zwischen zwei und fünf Seiten.<sup>[65](#page-57-2)</sup>

## **3. Thesenpapier für ein thesenbasiertes Prüfungsgespräch**

1

Von einem Handout ist ein Thesenpapier für ein "thesenbasiertes Prüfungsgespräch" zu unterscheiden. Analog weist dieses Thesenpapier oben links alle relevanten Informationen aus – diesmal einschließlich näherer Angaben zur eigenen Person (z. B. Matrikel-

Abb. 3: Muster für die Gestaltung eines Thesenpapiers zu einem Referat

<sup>64</sup> Siehe dazu die Regeln des Bibliografierens in Kapitel 3.3 dieses Formalia-Handbuchs.

<span id="page-50-0"></span><sup>65</sup> Mitunter wird von Dozierenden auch ein Ausdruck der Powerpoint-Folien als Handout akzeptiert. Die formalen Angaben zu Beginn wie die weiterführende Literatur am Ende eines Handouts sollten dann in die Powerpoint-Vorlage integriert werden (Deckblatt und Schlussfolie).

nummer, Modulkennziffer, Studiengang), damit die Prüfenden das Dokument eindeutig zuordnen können. Das Thesenpapier enthält dann die geforderte Anzahl ausformulierter Thesen sowie die Angabe verwendeten Literatur. Ein solches Thesenpapier umfasst in der Regel zwei Seiten. Eine These kann dabei in einem knackigen Satz, aber auch mit wenigen Sätzen konturiert werden. Letztlich sind hier die Vorgaben der Prüfenden bindend.

## **4. Portfolio/Forschungsmappe**

Die formalen Bestandteile eines Portfolios sind wie bei Hausarbeiten: Deckblatt, Inhaltsverzeichnis, Einleitung/Einführung, Hauptteil, Schluss bzw. Auswertung, die entsprechenden Verzeichnisse sowie die Plagiatserklärung. Im Unterschied zur Hausarbeit besteht der Hauptteil allerdings aus einer Sammlung von verschiedenen Artefakten, die ganz unterschiedlicher Art sein können (ein selbstgeschriebenes Textstück, ein kreatives Werkstück, ein kommentierter Artikel, ein Forschungsüberblick) und die unverbunden hintereinander gereiht werden. Zu jedem Artefakt kann dann ein Reflexionsbogen ergänzt werden, in dem dieses selbst (z. B. seine Qualität, sein Erkenntniswert) oder die Entwicklung von Artefakt zu Artefakt reflektiert werden. Mitunter können Beurteilungskriterien für die Reflexion auch von Studierenden individuell bestimmt werden. Hinweise zur konkreten Gestaltung sind in jedem Fall von den Dozierenden zu erfragen.

## **5. Essay**

In einem Essay wird ein individueller Standpunkt zu einem Thema beziehungsweise zu einer Fragestellung in argumentativer, knapper und anspruchsvoller Form zum Ausdruck gebracht. Ausgangspunkt ist in der Regel ein Problem, eine strittige Frage oder eine These aus dem Seminarkontext, die diskutiert werden soll. Zumeist ist die Zielgruppe nicht die Scientific Community, sondern die breite Öffentlichkeit, der das Thema möglichst spannend präsentiert und seine Relevanz verdeutlicht werden soll. Die Lehrpersonen geben zu diesem Prüfungsformat weitere Anforderungen bekannt. Für gewöhnlich wird dem Essay ein Deckblatt mit den üblichen Informationen vorangestellt und ein Literaturverzeichnis beigefügt.

## **6. Text- und Quellenanalyse, schriftliche Erarbeitung einer Aufgabenstellung und ande-**

## **re Formate**

1

Zu den weiteren schriftlichen Prüfungsformaten ist es schwer, generelle Aussagen zu tätigen. Hier sind die jeweiligen Ausführungen der Lehrperson zu beachten. Grundsätzlich gilt aber, dass

• ein formaler Kopf oder ein Deckblatt zur Zuordnung des Dokuments erwartet wird, [66](#page-59-0)

<span id="page-51-0"></span><sup>66</sup> Falls das Einreichen über einen Learnweb-Kurs geschieht, kann sich die Erstellung eines Deckblatts oder eines formalen Kopfbereiches erübrigen, wenn eine klare Zuordnung des Dokuments geregelt ist. Hier sind wieder die Absprachen mit der Lehrperson entscheidend.

- die Aufgabenstellung bzw. das Thema zu Beginn der Erarbeitung benannt wird,
- Zitate kenntlich gemacht sowie
- <span id="page-52-0"></span>• die verwendete Literatur, Quellen sowie Abbildungen systematisiert angeben werden.

# <span id="page-53-0"></span>**6. Ausblick?!**

1

Dieses Formalia-Handbuch soll als Stütze bei der Erstellung von Hausarbeiten und Ausarbeitungen in der Basis-, aber auch in der Aufbauphase dienen. Letztlich kann es aber auch zur Abfassung von Abschlussarbeiten (Magisterarbeit, Bachelor- und Masterarbeiten) herangezogen werden. Die formalen Bestandteile einer Abschlussarbeit sind identisch mit denen einer Hausarbeit. Die akademische Abschlussarbeit gilt daher als "große Schwester" der "kleinen Hausarbeit"; in ihr wird ein Thema "nur" über eine größere Anzahl von Seiten hinweg bearbeitet, was in einer weiter gefassten, ggf. weniger erforschten Leitfrage oder einer umfangreicheren Anlage der Forschungsarbeit gründet (z. B. empirische Studie). Mitunter werden vom Prüfungsamt Vorgaben zu Deckblatt und Layout sowie zum Wortlaut der Selbstständigkeitserklärung gemacht; des Weiteren sind Vorga-ben zu Abgabeformen<sup>[67](#page-60-0)</sup> zu beachten.

Insofern kann das Formalia-Handbuch ein stetiger Begleiter im Studium werden – ein Blick von Semester zu Semester auf die Fakultätshomepage, ob eine neue Auflage oder Überarbeitung des Handbuchs existiert, garantiert, durch das Studium hindurch in puncto Formalia wissenschaftlichen Arbeitens immer "up to date" zu sein. Viel Freude beim Forschen!

<sup>67</sup> In der Regel werden Abschlussarbeiten gedruckt und gebunden sowie in elektronischer Form eingereicht. Für die elektronische Abgabe ist zumeist eine PDF-Datei zu erstellen, diese auf eine CD-ROM zu brennen und der gedruckten Vorlage beizufügen. Dazu wird dann auf der Innenseite des rückseitigen Kartons eine CD-Hülle aus Papier eingeklebt.

# <span id="page-54-0"></span>**7. Anhang**

## <span id="page-54-1"></span>**7.1 Auf einen Blick: Tabellarische Handreichung zum Bibliografieren**

In der nachfolgenden Tabelle wird das empfohlene System zur Erstellung von bibliografi-schen Nachweisen systematisch aufgearbeitet und mithilfe von Beispielen illustriert.<sup>[68](#page-61-0)</sup> Mitunter treten in der Praxis auch Kombinationen der unten angegebenen Fälle auf (z. B. Sammelband mit mehr als drei Verfassenden erschienen in einer Reihe); in solchen Fällen müssen die charakteristischen bibliografischen Elemente (hier also die Kürzel *(Hg.)* und *u. a.* sowie der *Reihentitel in Klammern*) miteinander in Verbindung gebracht werden.

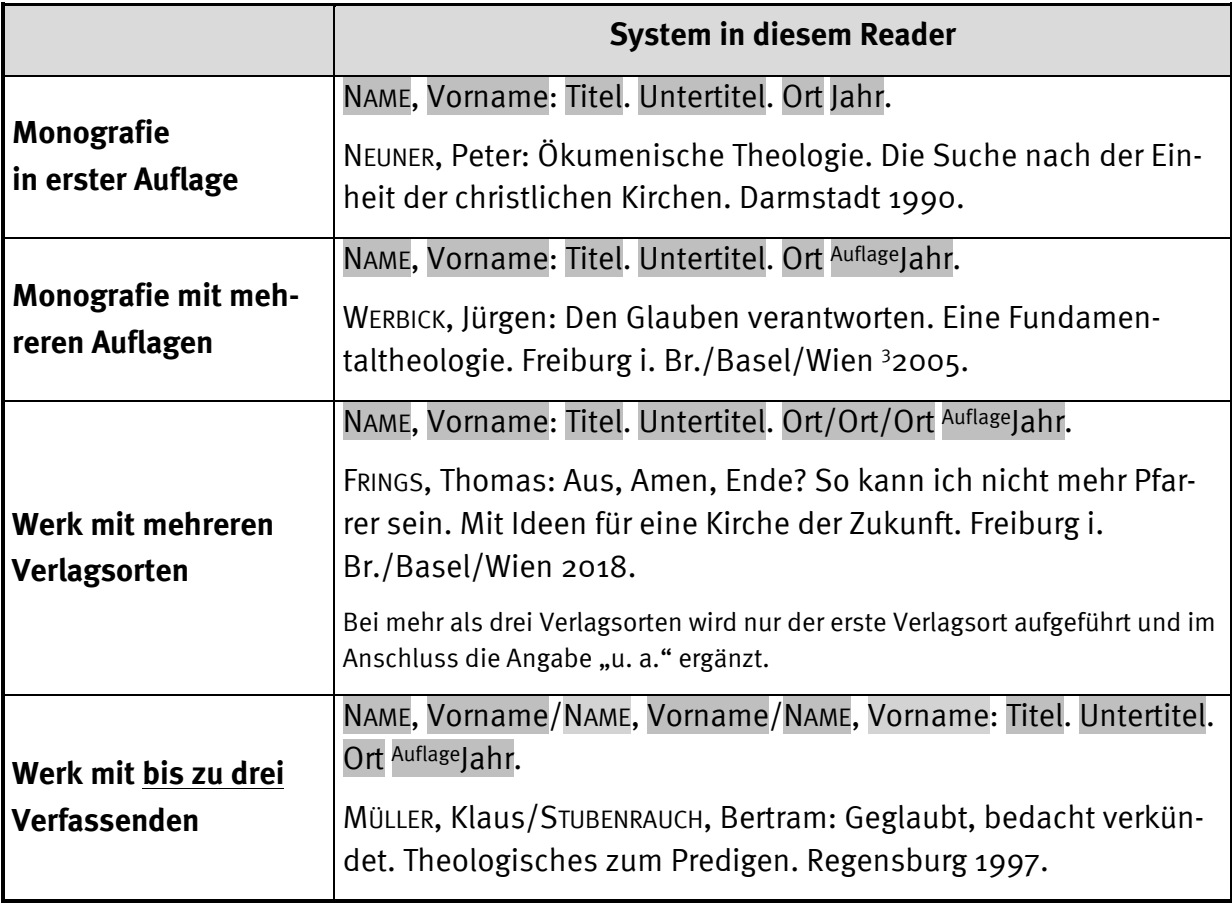

 $\overline{\phantom{a}}$ 

<sup>&</sup>lt;sup>68</sup> Siehe dazu einführend und ergänzend Kapitelabschnitt 3.2.1 dieser Arbeit.

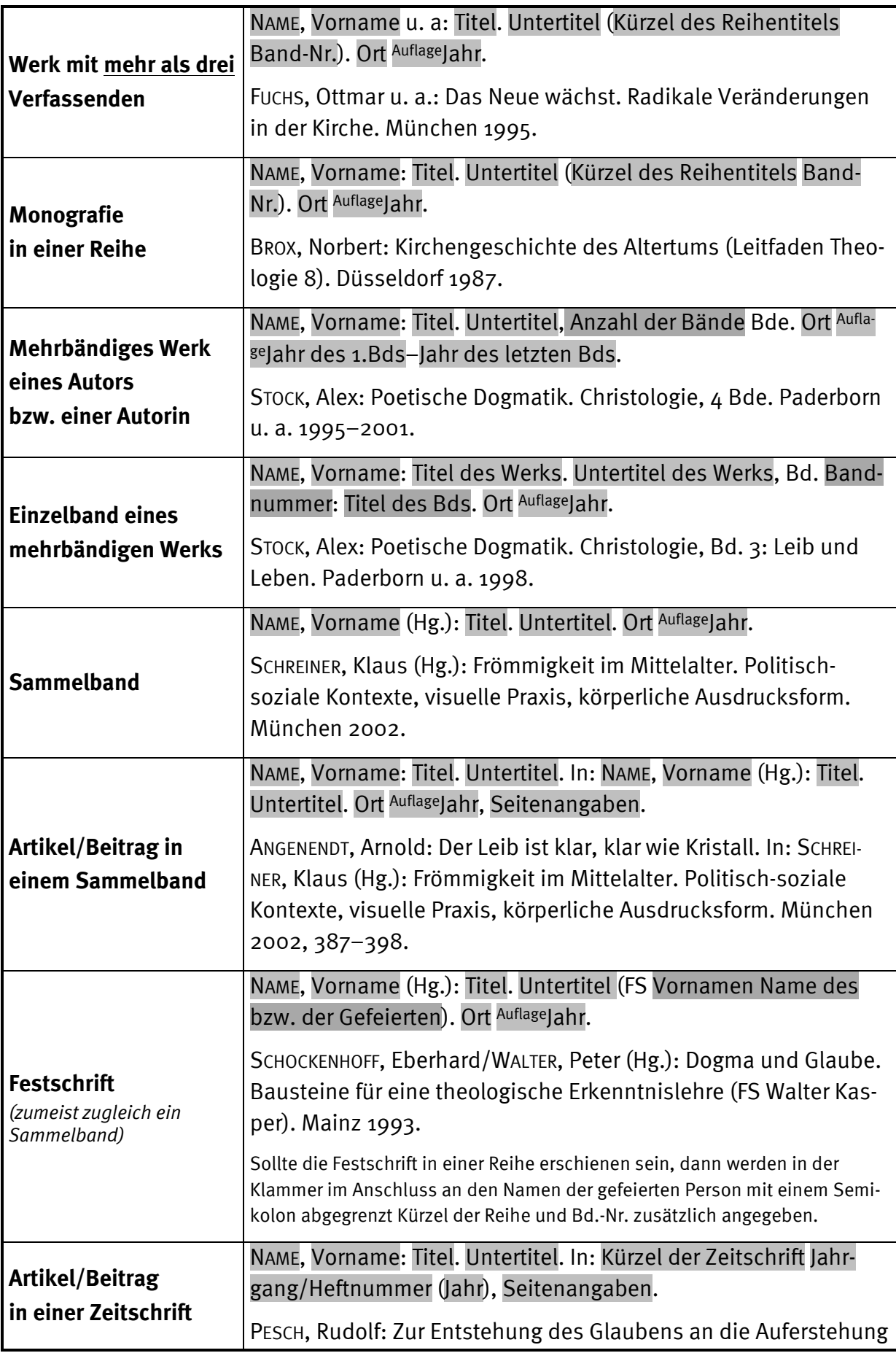

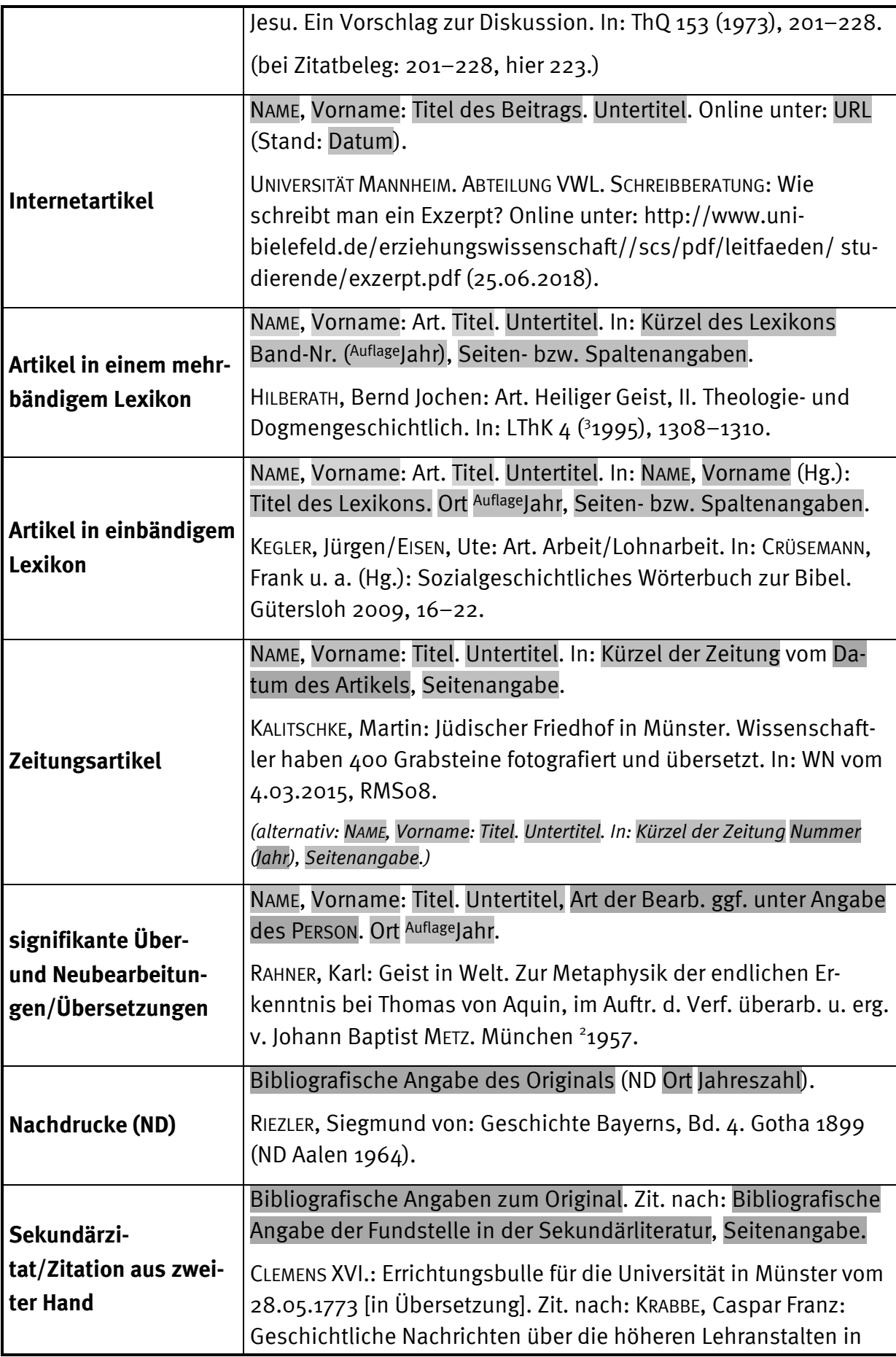

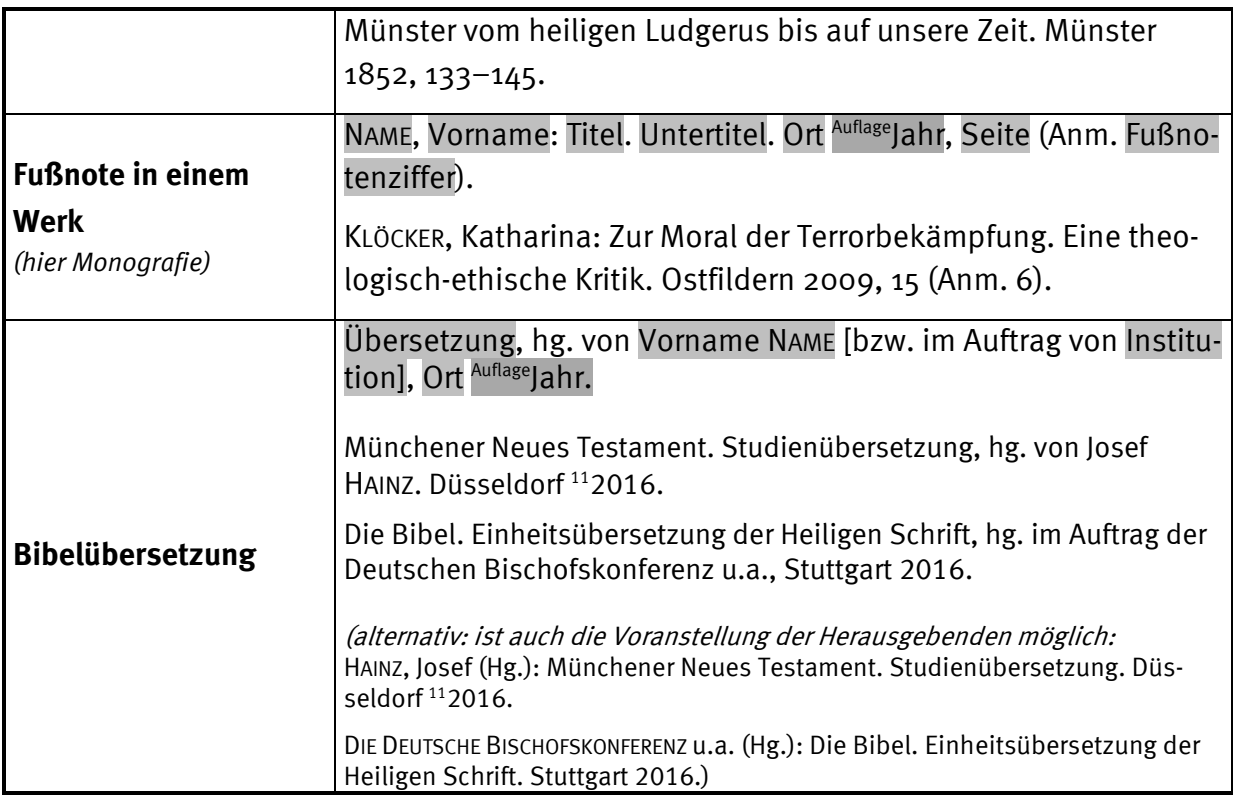

## <span id="page-57-0"></span>**7.2 Fachspezifischer Anhang: Bibliografieren von kirchengeschichtlichen Quellen**

Kirchengeschichtliche Quellen sind Spuren (Texte, Gegenstände, Tatbestände), die es heute ermöglichen, Leben, Glauben und Denken der Menschen in der Geschichte nachzuvollziehen und zu verstehen. Wichtige Quellen liegen oft in edierter, also wissenschaftlich bearbeiteter Form vor. Sie haben dann:

- einen antiken Autor bzw. eine antike Autorin (Verfasser bzw. Verfasserin),
- einen zeitgenössischen Kommentator bzw. eine zeitgenössische Kommentatorin (Bearbeiter bzw. Bearbeiterin),
- ggf. darüber hinaus noch eine weitere Person, die das Werk übersetzt hat,
- die Herausgebenden, die die Drucklegung der Quelle verantwortet haben.

Quelleneditionen erscheinen oft in einer Reihe. Es ist wichtig, die Edition exakt anzugeben, weil es oft mehrere Editionen gibt, die voneinander abweichen können.

<span id="page-57-2"></span><span id="page-57-1"></span>Daneben gibt es auch unedierte Quellen, mit denen in kirchenhistorischen Hausarbeiten gearbeitet werden kann. Hier handelt es sich beispielsweise um Archiv-Dokumente. Hier sollte dann die Verfasserin oder der Verfasser der Quelle, die Art (z. B. Brief an Person X), Datum und Entstehungsort des Dokuments sowie das Archiv mit der dazugehörigen Signatur angegeben werden. Im Einzelfall unterstützen die Dozierenden bzw. Archivmitarbeitenden bei der Erstellung des Zitationsbelegs sowie der bibliografischen Angabe.

## **7.2.1 Alte Kirchengeschichte**

#### **Zitation von Quellen in den Fußnoten**

Um Quellen in den Fußnoten zu zitieren, nennt man (i.d.R. abgekürzt nach LAMPE, Geoffrey W. H.: A Patristic Greek Lexikon. Oxford 1987 (=1961), IX–XLIII):

Name des Autors bzw. der Autorin (nicht in Kapitälchen): Titel des antiken Werks, Stelle im antiken Werk<sup>[69](#page-65-0)</sup> (Kenndaten der modernen Edition [z. B.: Reihe und Bandnummer oder Name des Übersetzers bzw. der Übersetzerin]), Seitenzahl.

Beispiele:

 $\overline{\phantom{a}}$ 

- *Origenes: Johannes-Kommentar, 13. Buch, Kapitel 25, 147. Paragraf (hg. in der Reihe "Sources Chrétiennes" im Bd. 222, die zitierte Stelle findet sich auf S. 111):* 
	- o Langfassung: *Origenes: Johanneskommentar 13,25,147 (SC 222, 111).*
	- o Kurzfassung: *Orig.: Comm. in Ioh. 13,25,147 (SC 222, 111).*[70](#page-65-1)
- *Eusebius von Cäsarea: Kirchengeschichte. 6. Buch, Kapitel 2, Paragraf 3 (hg. u. eingeleitet von Heinrich KRAFT, gehört zu keiner Reihe. Die zitierte Stelle findet sich auf S. 277):*
	- o Langfassung: *Eusebius von Cäsarea: Kirchengeschichte 6,2,3 (KRAFT, 277)*.
	- o Kurzfassung: *Eus.: h. e. 6,2,3 (KRAFT, 277)*. [71](#page-65-2)
- Sulpicius Severus: Vita Martini, Absatz 5 (hg. in der Reihe "Bibliothek der Kirchen*väter" in Band 20, die zitierte Stelle findet sich auf Seite 25f., keine Buchzählung):* 
	- o Langfassung: *Sulpicius Severus: Vita Martini 5 (BKV 20, 25f.).*
	- o Kurzfassung: *Sulp. Sev.: v. Mart. 5 (BKV 20, 25f.).*

## **Zitation von Quellen im Quellen- und Literaturverzeichnis**

Um Quellen im Literaturverzeichnis zu zitieren, nennt man:

#### Name des antiken Autors bzw. der antiken Autorin: antiker Werktitel. Angaben zur

<sup>69</sup> Entweder gibt man die ursprünglichen Bücher eines mehrbändigen Werkes (wie etwa Augustins >Confessiones<) mit römischen und die Paragraphen bzw. Abschnitte mit arabischen Ziffern – dann steht freilich kein Komma zwischen Buch und Paragraph (Bsp.: XIII 18,23) – oder alle Angaben arabisch -dann mit Kommata (Bsp.: 13,18,23) an. Es ist vollkommen belanglos, für welche der beiden Konventionen man sich entscheidet; nur auf eine gewisse Konsequenz sollte geachtet sein. (Entnommen aus Christoph Markschies: Arbeitsbuch Kirchengeschichte. Tübingen 1995, 55.)

<sup>70</sup> Alternative Abkürzungen sind: *Orig.: Io., …* oder auch *Orig.: Joh.,* ….

<sup>71</sup> Alternative Abkürzung: *Eus.: hist. eccl., ….*

Art der Bearbeitung (eingeleitet, übersetzt, kommentiert) von Vorname NAME. Hg. von Vorname NAME (Kürzel der Reihe Bandnummer). Ort der Edition AuflageJahr der Edition.

Beispiele:

- *Origenes: Contra Celsum. Gegen Celsus. Eingeleitet und kommentiert von Michael FIEDROWICZ. Übersetzt von Claudia BARTHOLD (FC 50). Freiburg i. Br. 2012.*
- *Origenes: Der Kommentar zum Evangelium nach Mattäus I. Eingeleitet, übersetzt und mit Anmerkungen versehen von Hermann Josef VOGT (BGrL 18). Stuttgart 1983.*
- *Origenes: Die Homilien zum Buch Genesis. Eingeleitet und übersetzt von Peter HA-BERMEHL. Hg. v. Alfons FÜRST und Christoph MARKSCHIES (OWD 1). Berlin u. a. 2011.*
- *Sancti Aurelii Augustini in Iohannis Evangelium Tractatus CXXIV. Hg. v. Radbodus WILLEMS (CCL 36). Brepols 2 1990.*

#### **Zitation von Fußnoten und aus der Einleitung der Edition**

Beispiele:

Wenn mit dem dritten Band der französischen Übersetzung von Origenes' Johanneskommentar gearbeitet wird, sähe die Quellenangabe für das Quellen- und Literaturverzeichnis so aus:

*Origène: Commentaire sur Saint Jean. Tome 3 (Livre XIII). Texte grec. Avant-propos, traduction et notes par Cécile BLANC (SC 222). Paris 1975.*

<span id="page-59-0"></span>184 SUR L'ÉVANGILE DE JEAN XIII, § 284-286 (JEAN 4, 35-36) 185 55 ταί τις του της άληθείας πανταχού φωτός. « Πάντα γάρ ένώlumière de la vérité présente en tout lieu, car, d'après Saloπιον τοΐς νοούσιν », κατά τον Σολομώντα, « όρθά δέ τοΐς mon, tout est à découvert pour ceux qui comprennent et βουλομένοις άπονείμασθαι αΐσθησιν<sup>η</sup>. » droit pour ceux qui veulent obtenir leur part de l'intelli- $\text{gence}^{\,n1}$ . Ο θερίζων μισθόν λαμβάνει, και συνάγει καρπόν είς ζωήν αίώνιον, ΐνα ο σπείρων όμου χαίρη και ο θερίζων<sup>α</sup>. Le moissonneur reçoit son salaire et recueille du grain pour la vie éternelle, pour que le semeur et ΧLΙΙΙ. 285. Ποσαχώς ό θερισμός έν τη γραφή λέγεται le moissonneur se réjouissent ensemble<sup>a2</sup>. καί έφ' όσων τάσσεται νομίζω άναγκαΐον είναι παραθέσθαι, 476 Β Ένα κατά το δυνατόν ήμων καθοραθέντος του σημαινομένου 5. Définition de la moisson δυνηθώμεν ένθάδε ίδεϊν έπι τίνος των πλειόνων τέτακται XLIII. 285. De combien de ma- $5 \nmid \lambda \in \xi_{\text{LG}}$  $a)$  Cinq emplois 286. Ορώμεν δή έν τω κατά Ματθαΐον, ήνίκα α Προσnières le terme de moisson est scripturaires du ηλθον οι μαθηταί τω κυρίω λέγοντες Διασάφησον ήμιν τήν employé dans l'Écriture et pour mot « moisson » παραβολήν των ζιζανίων του άγρου<sup>b</sup> » διδασκαλίαν περί quelles réalités il est mis, je crois nécessaire de l'exposer, pour que, après avoir autant que possible reconnu sa signification, nous puissions voir selon XLIII, 3 καθοραθέντος We Pr perspecta Ferr : καθαρθέντος M Hu lequel de ses multiples usages il est mis ici. Del Br $\parallel$ 6 όρωμεν Pr : έρο<br/>ύμεν M Hu Del Br dicernus Ferr in app. et invenimus in transl. Del εύρομεν 286. Dans l'évangile selon Matthieu, au moment où « les disciples, s'approchant du Seigneur, lui dirent :<br>Explique-nous<sup>3</sup> la parabole de l'ivraie du champ<sup>b</sup> », nous n. Cf. Prov. 8, 9 a. Jn 4, 36 b. Matth. 13, 36 <mark>зъ, uaus la Septante, la signification se</mark>l 1. Αϊσθησιν. La Septante dit : και δρθά τοις ευρίσκουσι γνώσιν, divergence qui peut s'expliquer du fait que « les Hébreux, tout en nelle et le verbe signifie le plus souvent un jugement, qui peut être moral ou religieux et qui implique une connaissance véritable et une divergnee qui peut s'expliquer du fait que « les Hébreux, tout en<br>
ayant le sentiment de l'existence de la conscience dans la distriction<br>
concrète du bien et du mal, n'avaient pas, faut de spéculation, de<br>
terme pour la décision, et αίσθησις prend le sens de « sagesse » : d'après G. DEL-<br>LING, art. αίσθάνομαι, αίσθησις, αίσθητήριον, dans Kittel I, p. 187. Le même traduit (p. 188) alotypus en Philippiens 1, 9 par sittliches Unterscheidungsvermögen, ethische Urteilsfähigkeit, ce que W. BAUER rend plus simplement par sittliche Erfahrung et plusieurs traducteurs français par « intelligence ».<br>2. Le texte de S. Jean signifie que la moisson sera si abondante que l'intervalle entre semailles et moisson disparaîtra : R. E. BROWN, op. cit., p. 182; cf. Lév. 26, 5; Amos, 9, 13. perceptions des sens, sont de beaucoup inférieures aux autres modes de connaissance — il emploie toutefois volontiers le verbe  $\alpha$ lofláveoflat 3. La forme que nous avons ici, attestée par environ la moitié des manuscrits de S. Matthieu, a été adoptée par A. Merk et E. Nestle dans leurs éditions du Nouveau Testament. Dans ses Commentaires sur au sens de « comprendre » et de « connaître » (voir Index de F. Asr) -

In den Fußnoten könnte Origenes' Kommentar folgendermaßen zitiert werden:

*Orig.: Comm. in Ioh. 13,43,285 (SC 222, 184f.).*

Die Übersetzerin und Kommentatorin Cécile BLANC hat eine erklärende Fußnote gesetzt. Deren Inhalt kann für eine wissenschaftliche Arbeit folgendermaßen verwenden werden:

![](_page_60_Picture_121.jpeg)

In den Fußnoten wird BLANCs Fußnote 3 auf S. 185f. folgendermaßen zitiert:

#### *BLANC: SC 222, 185f. Anm. 3.*

Im Literaturverzeichnis muss nicht gesondert auf diese Anmerkung hingewiesen werden, da das gesamte Werk bibliografiert wird.

Oft stellen die Personen, die antike Texte herausgeben, kommentieren oder übersetzen, dem Werk eine eigene Einleitung voran. Auf die Einleitung von Cécile BLANC zu Origenes' Johanneskommentar z. B. kann in den Fußnoten folgendermaßen verwiesen werden:

## *BLANC: Einleitung zu SC 222, 8.*

<span id="page-60-0"></span>Im Literaturverzeichnis wird diese Einleitung unter BLANCs Namen wie ein Artikel angegeben:

*BLANC, Cécile: Avant-propos. In: Origène: Commentaire sur Saint Jean. Tome 3 (Livre XIII). Texte grec. Avant-propos, traduction et notes par Cécile BLANC (SC 222).* <span id="page-61-0"></span>*Paris 1975, 7 –14 .*

## **7.2.2 Angabe von Quellen aus der Mittleren und Neueren Kirchengeschichte**

**Edierte Quellen des Mittelalters und der Neuzeit in mehrbändigen Werken** werden wie folgt wiedergegeben:

NAME, Vorname: Titel bzw. Bezeichnung der Quelle. In: NAME, Vorname (Hg.): Titel der Quellenedition. Untertitel, Bd. Ziffer: Titel des Bandes (Kürzel der Reihe Reihennummer). Ort AuflageJahr, Dokumentennummer der Quelle, Seitenangaben.

Anstelle des Herausgebers bzw. der Herausgeberin können auch Bearbeitende angegeben sein:

NAME, Vorname: Titel bzw. Bezeichnung der Quelle. In: NAME, Vorname (Bearb.): Titel der Quellenedition. Untertitel, Bd. Ziffer: Titel des Bandes (Kürzel der Reihe Reihennummer). Ort <sup>Auflage</sup>Jahr, Dokumentennummer der Quelle, Seitenangaben.

## Beispiele:

- MEISER, Hans/FAULHABER, Michael: Schreiben an die Amerikanische Militärregierung in Deutschland vom 20. Juli 1945. In: OBERMANN, Heiko/RITTER, Adolf Martin/KRUMWEIDE, Hans-Walter (Hg.): Kirchen- und Theologiegeschichte in Quellen, Bd. 5: Das Zeitalter der Weltkriege und Revolutionen. Neukirchen-Vluyn 1999, 188–190.
- PIUS XI.: Enzyklika "Mit brennender Sorge" vom 14. März 1937. In: ALBRECHT, Dieter (Bearb.): Der Notenwechsel zwischen dem Heiligen Stuhl und der Deutschen Reichsregierung, Bd. 1: Von der Ratifizierung des Reichskonkordats bis zur Enzyklika "Mit brennender Sorge" (Veröffentlichungen der Kommission für Zeitgeschichte Reihe A: Quellen 1). Mainz 1965, Nr. 7, 402-443.
- Konzil von Konstanz: Dekret "Haec sancta" vom 6. April 1415. In: WOHLMUT, Peter (Hg.): Conciliorum Oecumenicorum Decreta, Bd. 2: Konzilien des Mittelalters. Vom Ersten Laterankonzil (1123) bis zum Fünften Laterankonzil (1512-1517). Paderborn u. a. 2000, 409f.

**Kirchliche Verlautbarungen**: Hier gibt es zahlreiche unterschiedliche Dokumententypen (z. B. Enzyklika, Konstitution, Instruktion, Dekret, Bulle u. v. m.). Der Dokumententyp ist beim Titel mit anzugeben. Zur besseren Unterscheidung wird der Titel in Anführungszeichen gesetzt. Des Weiteren ist das Erscheinungsdatum des Dokuments zu bibliografieren.

NAME: Dokumententyp "Titel" vom Erscheinungsdatum. In: Kürzel der Verlautbarungsreihe Bandnummer (Jahr), Seitenangaben.

 Beispiel: *PIUS XII., Enzyklika "Summi Pontificatus" vom 20. Oktober 1939. In: AAS 31 (1939), 413–443.*

Viele Verlautbarungen sind auf der Homepage des Heiligen Stuhls (www.vatican.va) veröffentlicht, oft auch in Übersetzung. Diese Texte sind zitierfähig und bevorzugt zu verwenden.

**Liturgische Bücher:** Bei liturgischen Büchern werden, wie bei Werken, die von Körperschaften herausgegeben werden, zunächst der Titel und der Untertitel angegeben. Erst dann folgen die Herausgebenden oder Auftragsgebenden sowie die restlichen bibliografischen Daten.

Titel. Untertitel, hg. von Vorname NAME bzw. INSTITUTION. Ort AuflageJahr, Seitenangaben.

 Beispiel: *Die Feier der Heiligen Messe. Messbuch. Für die Bistümer des deutschen Sprachgebietes. Authentische Ausgabe für den liturgischen Gebrauch. Teil I: Die Sonn- und Festtage deutsch und lateinisch. Die Karwoche deutsch, hg. im Auftrag der BISCHOFSKONFERENZEN DEUTSCHLANDS, ÖSTERREICHS UND DER SCHWEIZ SOWIE DER BISCHÖFE VON LUXEMBURG, BOZEN-BRIXEN UND LÜTTICH. Einsiedeln u. a. 1975.*

 $\overline{\phantom{a}}$ 

## <span id="page-64-0"></span>**7.3 "Kreuzverhör" zur Präzisierung der Fragestellung[72](#page-66-1)**

1. Benennen Sie ein Thema *Ich untersuche, arbeite an, forsche über ....* 

2. Arbeiten Sie die Fragestellung ein *weil ich herausfinden möchte, wer/was/wann/wo/welche/warum/wie/ob …* 

3. Begründen Sie Ihre Fragestellung *um zu verstehen, wie, warum oder ob ...* 

Interesse: Was interessiert mich am Thema und warum? (2–3 ganze Sätze)

Ziel: Welche Frage möchte ich mit der Arbeit beantworten? (ganzer Satz)

Welche Ergebnisse strebe ich an? Wem nutzen Sie? (2–3 Sätze)

<sup>72</sup> Material "Kreuzverhör' zur Präzisierung der Fragestellung" des Schreibzentrums der WWU. Erstellt v. Gabriela RUHMANN. Münster 2003 (Auszug Seite 1 von 3).

Projektart: Wie möchte ich an das Thema wissenschaftlich herangehen? (z. B. eigene Empirie? Literaturanalyse? Sonstiges? …)

<span id="page-65-2"></span><span id="page-65-1"></span><span id="page-65-0"></span>Vorgehensweise: Was mache ich zuerst? Was dann? Und warum? Wie werde ich methodisch vorgehen? Welche Literatur brauche ich?

## <span id="page-66-0"></span>**7.4 Anregungen für Fragen an die Lehrperson[73](#page-66-1)**

Rund um die Erstellung der Hausarbeit:

- Soll ich die Fragestellung der Arbeit selbstständig erarbeiten oder bekomme ich Hilfestellung?
- Haben Sie Empfehlungen zur Literatur oder soll ich diese vollständig selbst suchen?
- Bei Bedarf: Ich würde gern das Wort "ich" in meiner wissenschaftlichen Arbeit nutzen – und zwar in folgenden Zusammenhängen: … Sind Sie damit einverstanden? Wie halten Sie es mit dem Wort "ich" in wissenschaftlichen Arbeiten?
- An welchen formalen Vorgaben soll sich die Hausarbeit orientieren? Dient das Formalia-Handbuch als Leitrahmen?
- Wie wird die Arbeit betreut? Gibt es Möglichkeiten zu Zwischenabsprachen und Rückmeldung auf Textproben?
- Falls keine Erwartungshorizonte oder Korrekturbögen vorab verteilt werden: Worauf legen Sie bei der Durchsicht einer Arbeit besonderen Wert?
- Wie wird die Arbeit nach der Durchsicht besprochen? Gibt es etwas, das ich zur Vorbereitung der Besprechung tun sollte?
- …

Anregungen für eine Mail oder einen Sprechstundentermin nach der Abgabe:

- Was ist in meiner Hausarbeit gelungen und gut gelöst?
- Was ist noch nicht gut gelungen? Was sollte ich bei einer nächsten Hausarbeit hinzulernen?
- …

 $\overline{\phantom{a}}$ 

<span id="page-66-1"></span><sup>73</sup> In Anlehnung an das Material des Schreibzentrums der WWU: Hausarbeiten vor- und nachbesprechen. Erstellt von Gabriela RUHMANN. Münster 2003 (Auszug).